©๎<del>⅊</del>ՏK℗Ϻ℗**℞**ⅆ℩℀ℌKⅆℳK℗ⅅℬ⅌ℕℼⅅⅆ℩ℕӖK

akciová společnost

### PRAHA X., KARLOVA UL.

### AUTOMOBILNÍ ODDĚLENÍ

Hlavní tovární sklady:

### PRAHA X., Karlova ul.

Tel. meziměsiské 25941-5 Tel. pražské 25351-5, 32051-5 ADRESA TELEGRAMÚ: "Čekadecent Praha" POŠTOVNÍ SPOŘITELNA čís. 16033 NÁKLADY: Praha, Masarykovo nádraží POŠTOVNÍ ZÁSILKY, Praha X.

Filiální tovární sklady:

Brno,

Na Špitálce č.23. Tel. 11889.90

Bratislava, Mlýnské Nivy 21. Tel. 2699

Mor. Ostrava, Revoluční tř. Jáma Šalamouna<br>Tel 3434

Uherské Hradiště, Palackého nám. 487. Tel. 160.

Kromě v uvedených skladech náhradních dílů obdržíte veškeré potřebné součástky u všech naších zástupců.

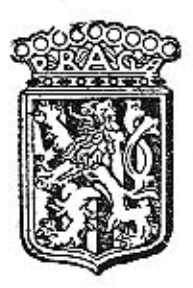

# SEZNAM náhradních dílů osobního automobilu »Praga« typ »Golden«

Výrobní čísla: 2. serie: 49931 - 49990, 3. serie: 52431-52490. 2. a 3. serie

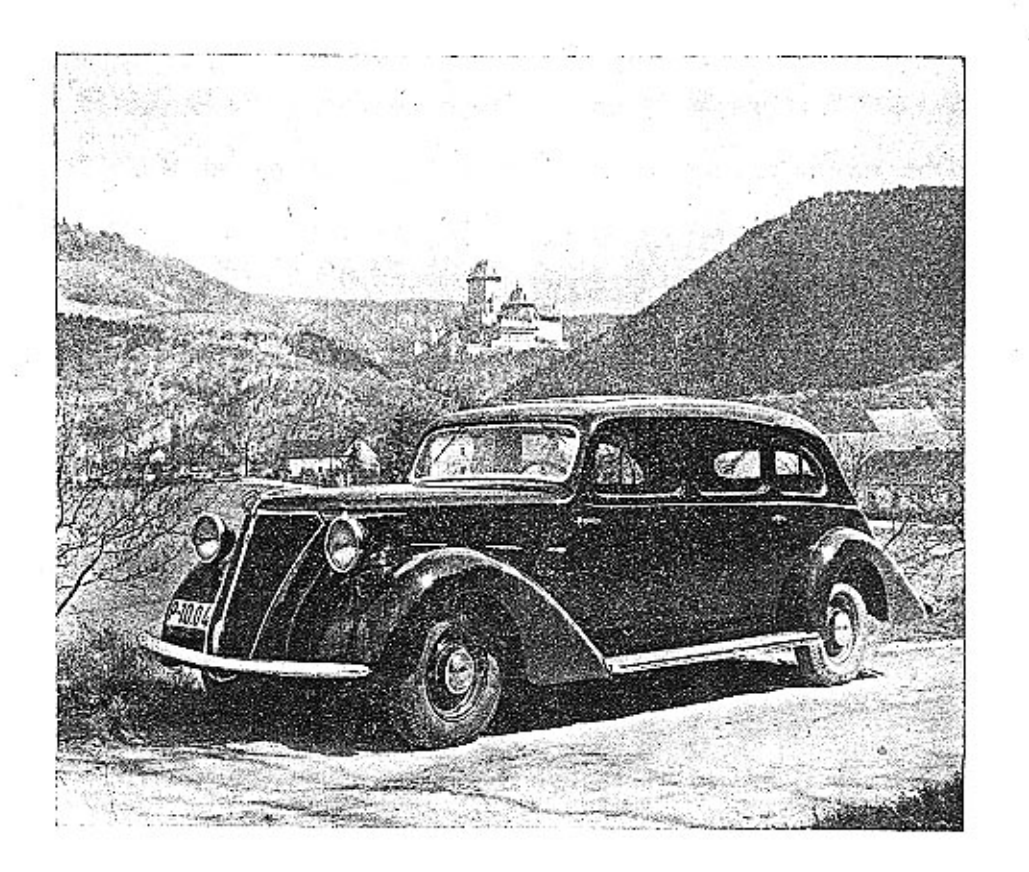

#### VÁŽENÝM MAJITELŮM VOZŮ »PRAGA«.

Koupī vozu naši provenience projevili jste nām velikou důvěru, které sí velmi vážíme, a kterou chceme si za každých okolností i do budoucna udržeti, neboť náš úkol nepovažujeme za skončený tím, že podařilo se nám vůz prodati a Vás zařaditi do seznamu majitelů vozů naší značky.

Záleží nám velice na tom, abyste s vozem Praga byli vždy spokojení a víme také velmi dobře, že Vaše spokojenost je závislá na dobrém a levném provozu Vašeho automobilu, a že jedině nízké udržovací výlohy mohou nám zaručití Vaši další přízeň.

Isme si plně vědomi toho, že levná cena náhradních dílů zlevňuje provez automobilu a proto naše kalkulace jsou řízeny vždy zásadou, aby nízké ceny naších originálních součástek zlevnily provoz automobílů naší značky.

Součástky vyrábíme pouze z kvalitního materiálu na těchže strojích a týmiž délníky, jako byly vyrobeny součástky původní a je tedy samozřejmé, že jen koupí originálních náhradních dílů může Vám býti zaručen bezvadný chod Vašeho automobilu.

Naše originální náhradní díly zaručují Vám jakost, bezpečnost, spolehlivost a úspornost.

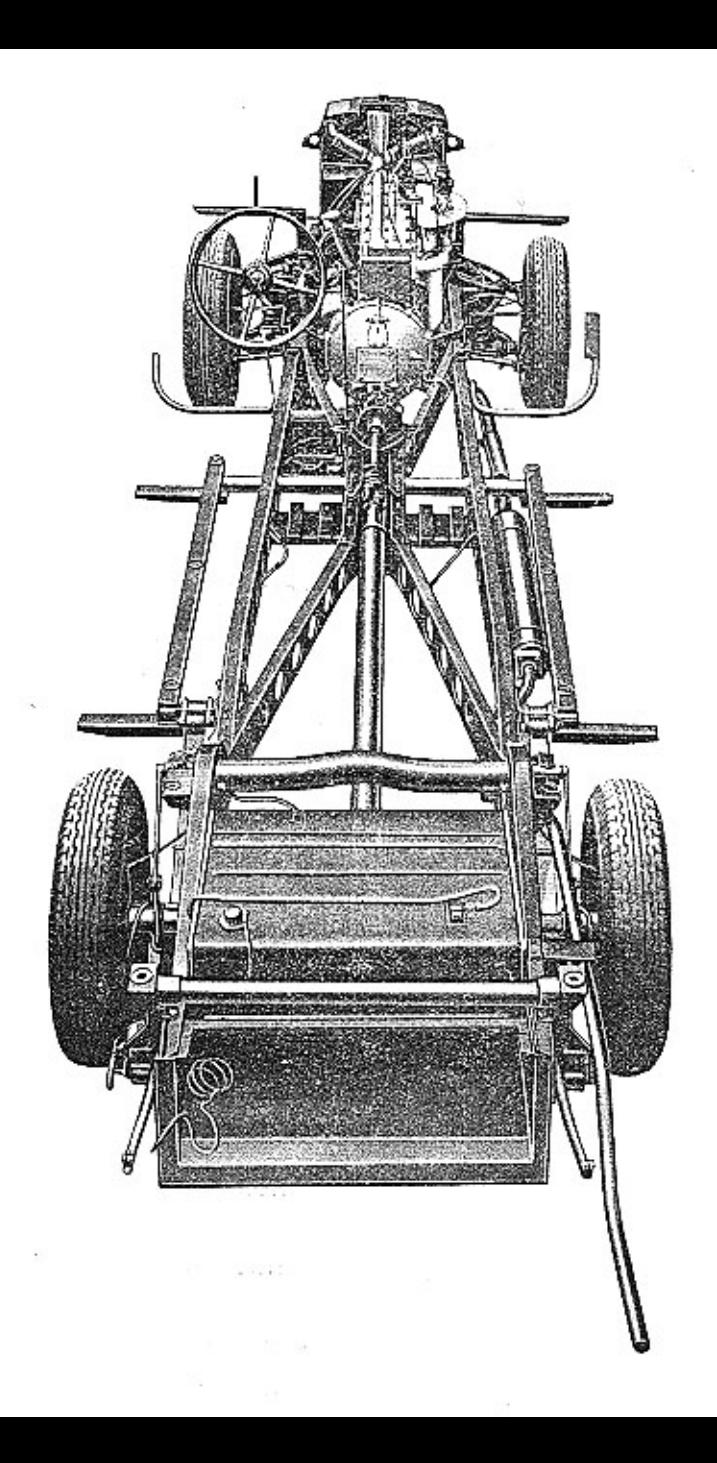

# UPOZORNĚNÍ!

#### TELEGRAFICKÝ KLÍČ.

Objednávky se určují počtem žádaných dilů a označení podle prvého sloupce tohoto seznamu. Vždy budiž udáno výrobní číslo vozu. (Číslo je vyraženo na patce motorové skříně.)

Způsob zásilky se nám předepíše při telegrafických objednávkách použitím těchto zkratek:

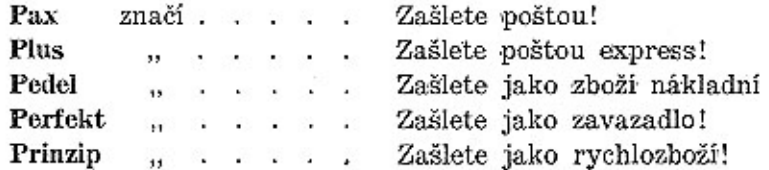

Příklad: Chceme-li tudíž objednati k vozu výrobní číslo 45.950 dva ssací ventily, poštou express, telegrafujeme:

#### "Čekadecent Praha"

k vozu 49.950 Plus dva 06-6805 - N. N.

Potvrzení telegramu dopisem je velmi žádoucno. Žádáme, aby počet dílů byl vždy udán slovy. Ceny se rozumějí za 1 kus mimo 3% daň z obratu, bez obalu a dopravních výloh v naší továrně. Rozměry v mm.

Ve druhém sloupci seznamu je téměř u každého předmětu uvedena tabulka, na které je dotyčný díl zobrazen.

"PRAGA"

Českomoravská-Kolben-Daněk, akciová společnost,

Praha.

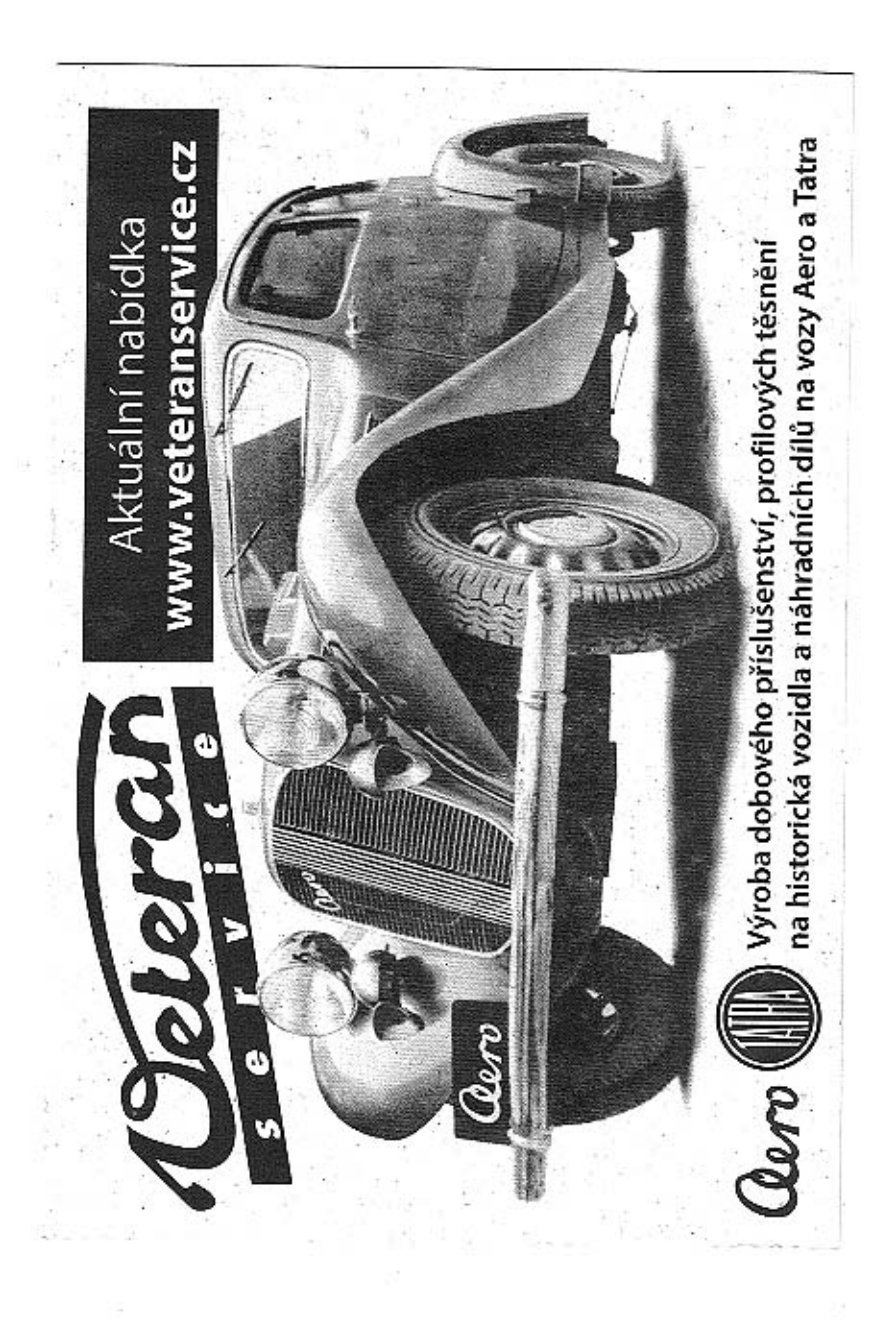

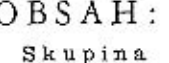

Strana

Čislo

#### I. MOTOR. 1. Válce se zavrtanými šrouby a vedením ventilů..... 2. Hlava válců se šrouby a vložkami . . . . . . . . 3. Těsnění pod hlavu válců, pod válce a svíčka..... 4. Viko komory ventilových pružin. . . . . . . . . . 5. Postraoni viko válců  $\therefore$   $\therefore$ 6. Ventily s pružinami . . . . . . . . . . . . . . . 7. Vedení zdvihátek ventilů s upevněním . . . . . . . . 8. Zdvihátka ventilů . . . . . . . . . . . . . . . 9. Ssaci a výfukové potrubí............. 10. Vodni potrubi  $\therefore$  . . . . . . . . . . . . . . . 11. Karburator . . . . . . . . . . . . . . . . . 12. Čistič vzduchu s tlumičem saání............. 13. Miska karburátoru, predstavi predstavi predstavi predstavi predstavi predstavi predstavi predstavi predstavi predstavi predstavi predstavi predstavi predstavi predstavi predstavi predstavi predstavi predstavi predstavi 14. Ochranný plech benzinové pumpy . . . . . . . . . 15. Svršek klikové komory se šrouby atd.......... 16. Spodek klikové komory................ 17. Viko komory setrvačniku a zadni ucpávka klik. hřídele . 18. Čelní stěna motoru.  $\ldots$ ,  $\ldots$ ,  $\ldots$ 19. Čelo klikové komory, , , , , , , , , , , , , , , , 19a. Filtrační plech spodku klikové komory. . . . . . . 20. Vložené šrouby a zátky . . . . . . . . . . . . . 21. Těsnění, ucpávky ve svršku, andraška 22. Klikový hřidel se setrvačníkem . . . . . . . . . . 23. Ojnice  $\cdots$ ,  $\cdots$ ,  $\cdots$ ,  $\cdots$ 24. Pist s kroužky a čepem.  $\ldots$   $\ldots$   $\ldots$   $\ldots$   $\ldots$ 25. Rozvodový hřidel s nábojem řetězového kola . . . . . 26. Řetězové kolo klikového a rozvodového hřidele . . . . . 27. Dolní řemenička ventilátoru s ozubcem roztáčecí klíky... 28. Tlumič výchvěvů klikového hřidele . . . . . . . . . . 29. Dynamo s řemeničkou . . . . . . . . . . . . . 30. Uložení dvnama a napínací vzpěra řemene dynama . . . . 31. Komora olejové pumpy s víkem a těsněním...... -32. Kolečka k pohonu olejové pumpy s hřidelem . . . . . 33. Ozubená kola olejové pumpy............ 35. Komora vodní pumpy.  $\ldots$  . . . . . . . . . . . 10 36. Viko komory vodni pumpy s ložiskem . . . . . . . . 10 37. Lopatkové kolečko shřídelem a kuličkovým ložiskem. 10 37a. Komora mecanostatu s rozdělovacím víkem . . . . . 10 38. Ventilátor s řemenicí a řemenem.......  $10$ 39. Nalévaci hrdlo a víko nalévacího hrdla . . . . . . 11 40. Ukazatel hisdiny oleje . . . . . . . . . . . . 11 41. Benzinová pumpa . . . . . . . . . . . . . . 11 42. Benzinové potrubi s připojkami benzinové pumpy....11  $_{11}$ 44. Pojištění rozdělovače . . . . . . . . . . . . . 11 45. Převod karburátoru  $\ldots$   $\ldots$   $\ldots$   $\ldots$   $\ldots$   $\ldots$ 46. Reakčni rameno motoru . . . . . . . . . . . . 47. Unevnění spouštěče . . . . . . . . . . . . . 12 II. SPOJKA.

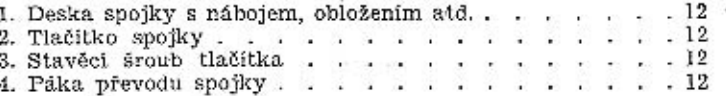

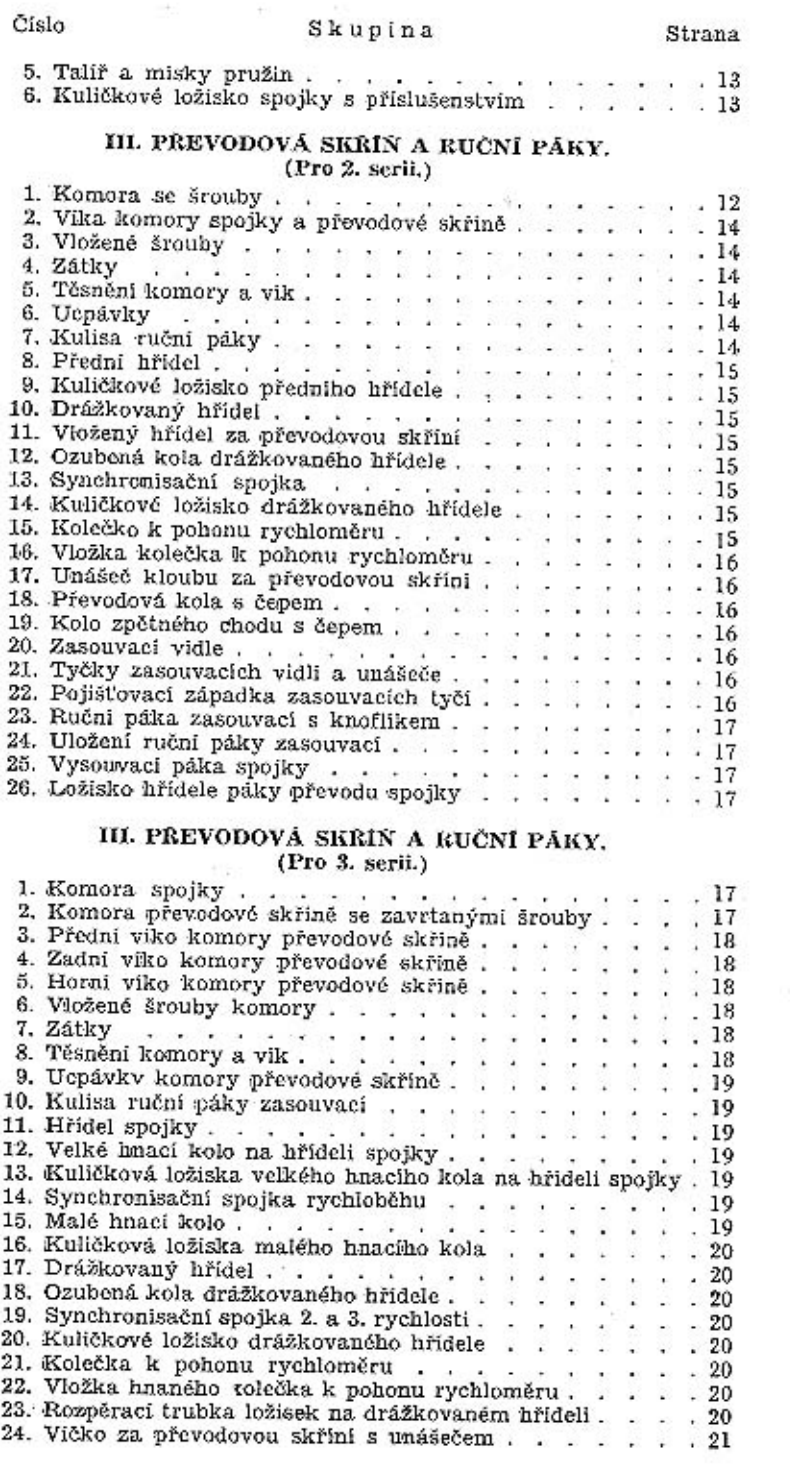

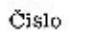

#### Skupina

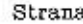

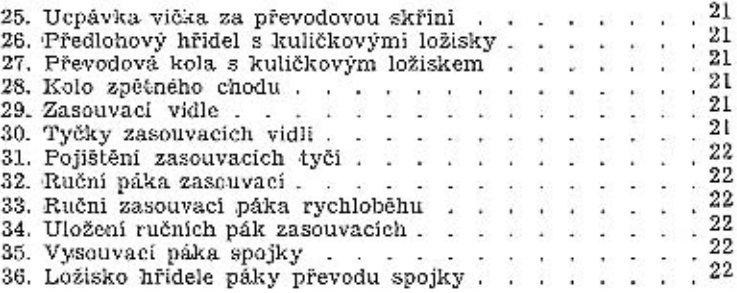

#### IV. ZADNÍ OSA.

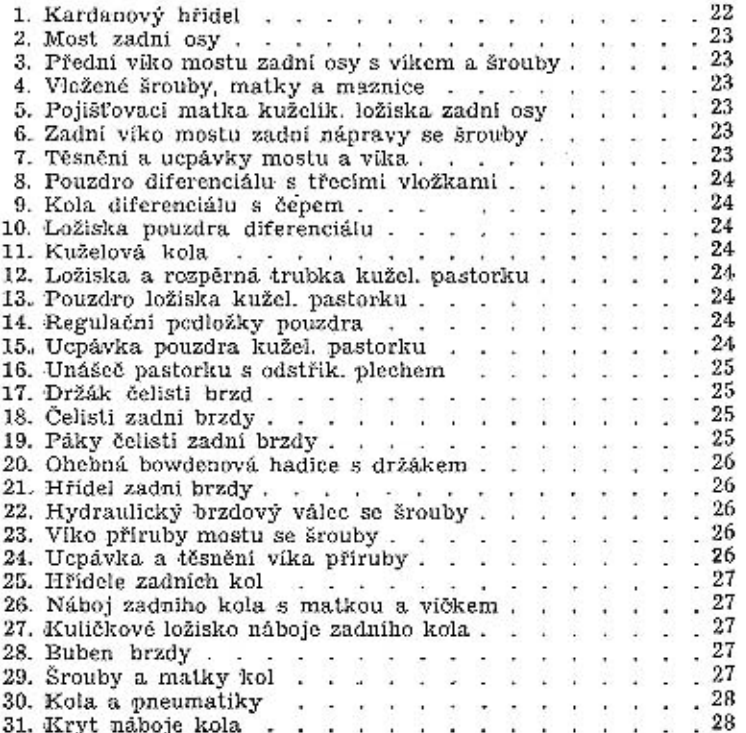

# V. PŘEDNÍ KOLA, OTOČNÉ ČEPY ATD.

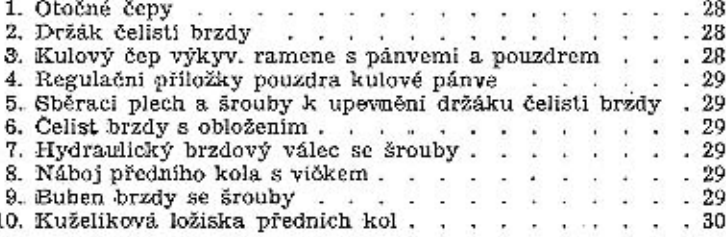

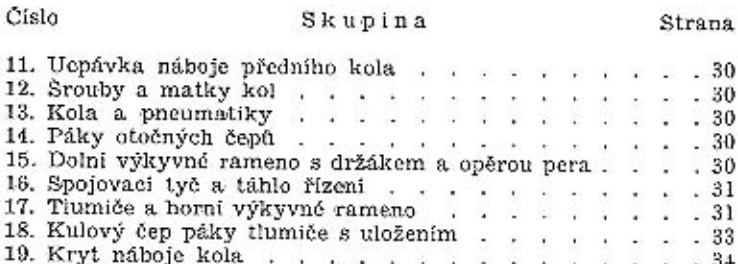

**NATIONAL PROPERTY** 

#### VI. ŘÍZENÍ.

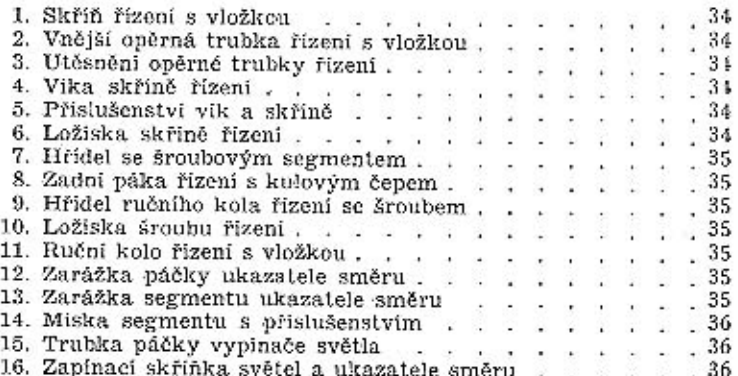

#### VII. PEDÁLY, RUČNÍ PÁKA BRZDY ATD.

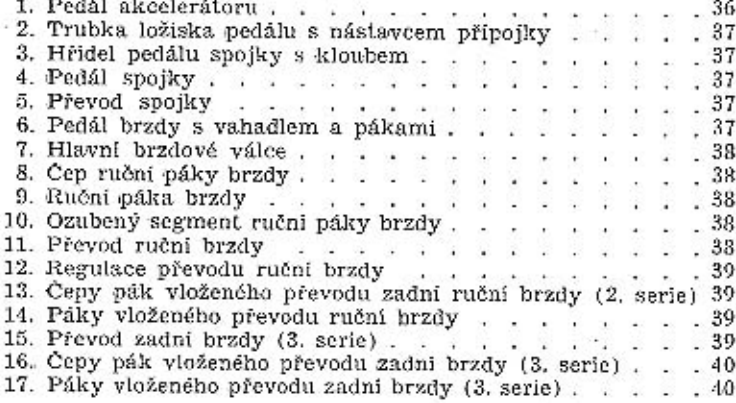

#### VIII. RÁM, ZADNÍ PERA S DRŽÁKY ATD.

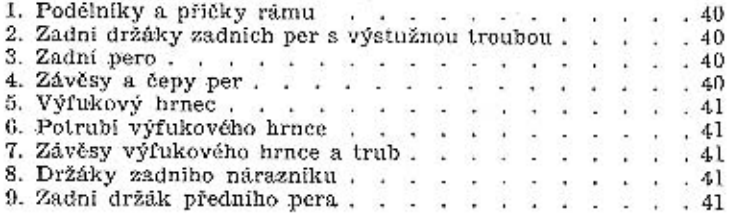

#### Číslo

4922

#### Skupina

#### IX. CHLADIC, KAPOTA, PRIČNÁ STĚNA ATD.

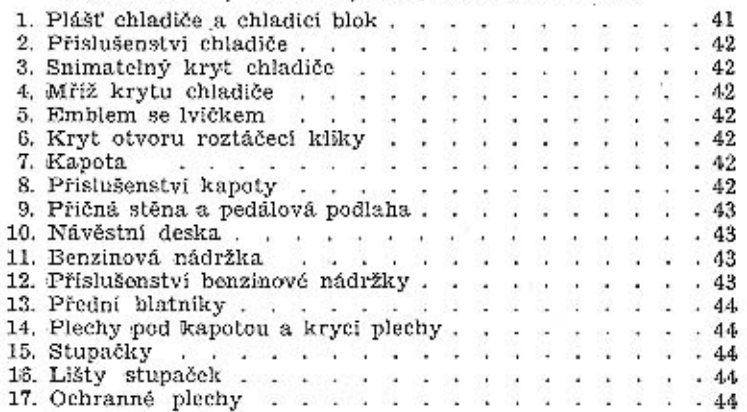

#### X. MONTAŽNÍ ČÁSTI.

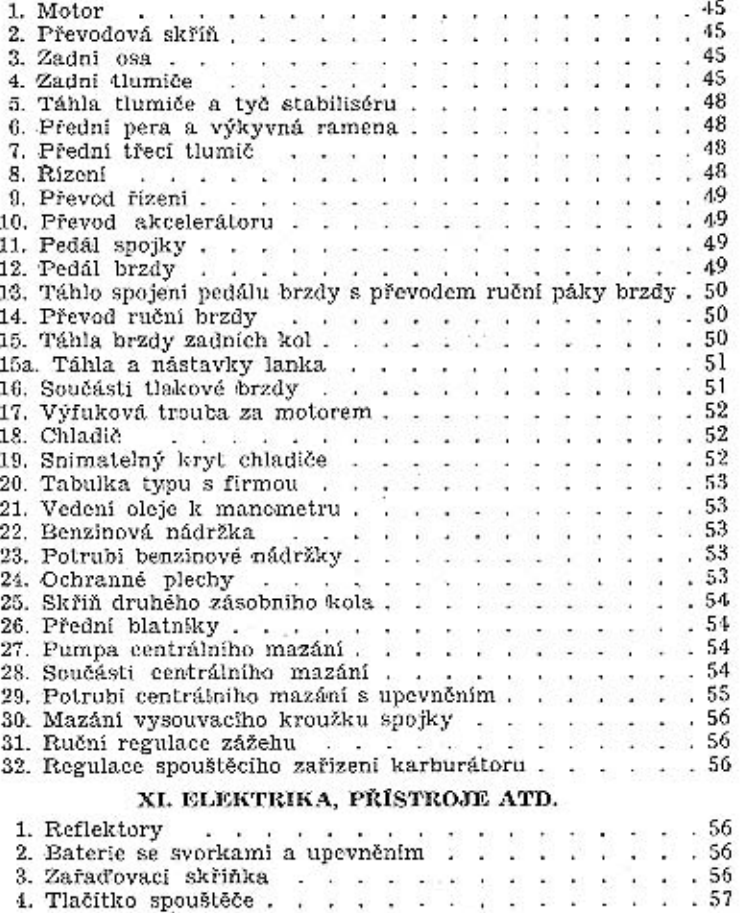

× A. ¥.  $\mathcal{L}$  $\mathcal{L}^{\mathcal{L}}$  .

A.

3. Zafaďovaci skřiňka . . .

4. Tlačitko spouštěče . . . . . . . .

#### Strana

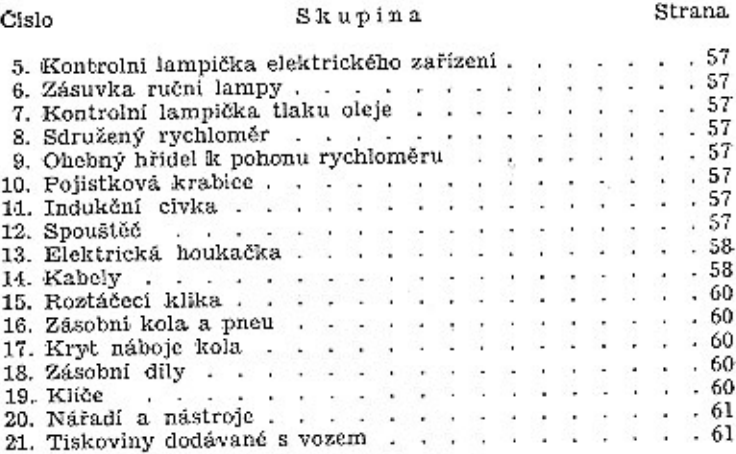

#### XII. VÝBAVA.

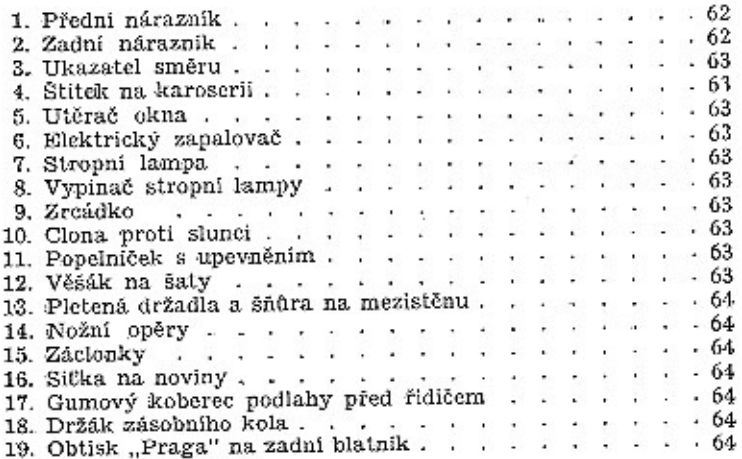

#### XIII. KAROSERIE.

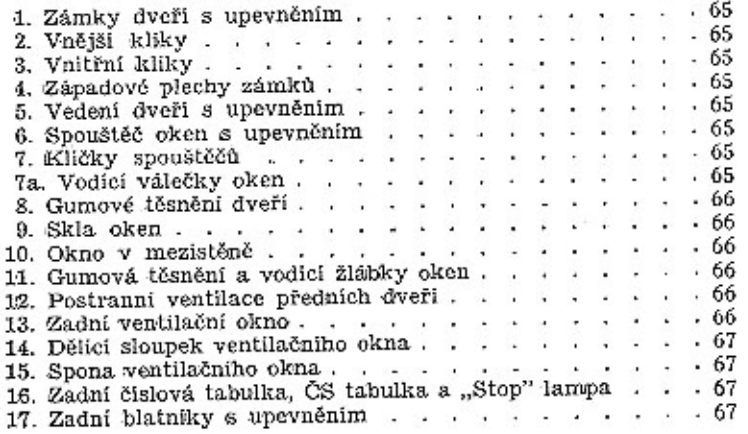

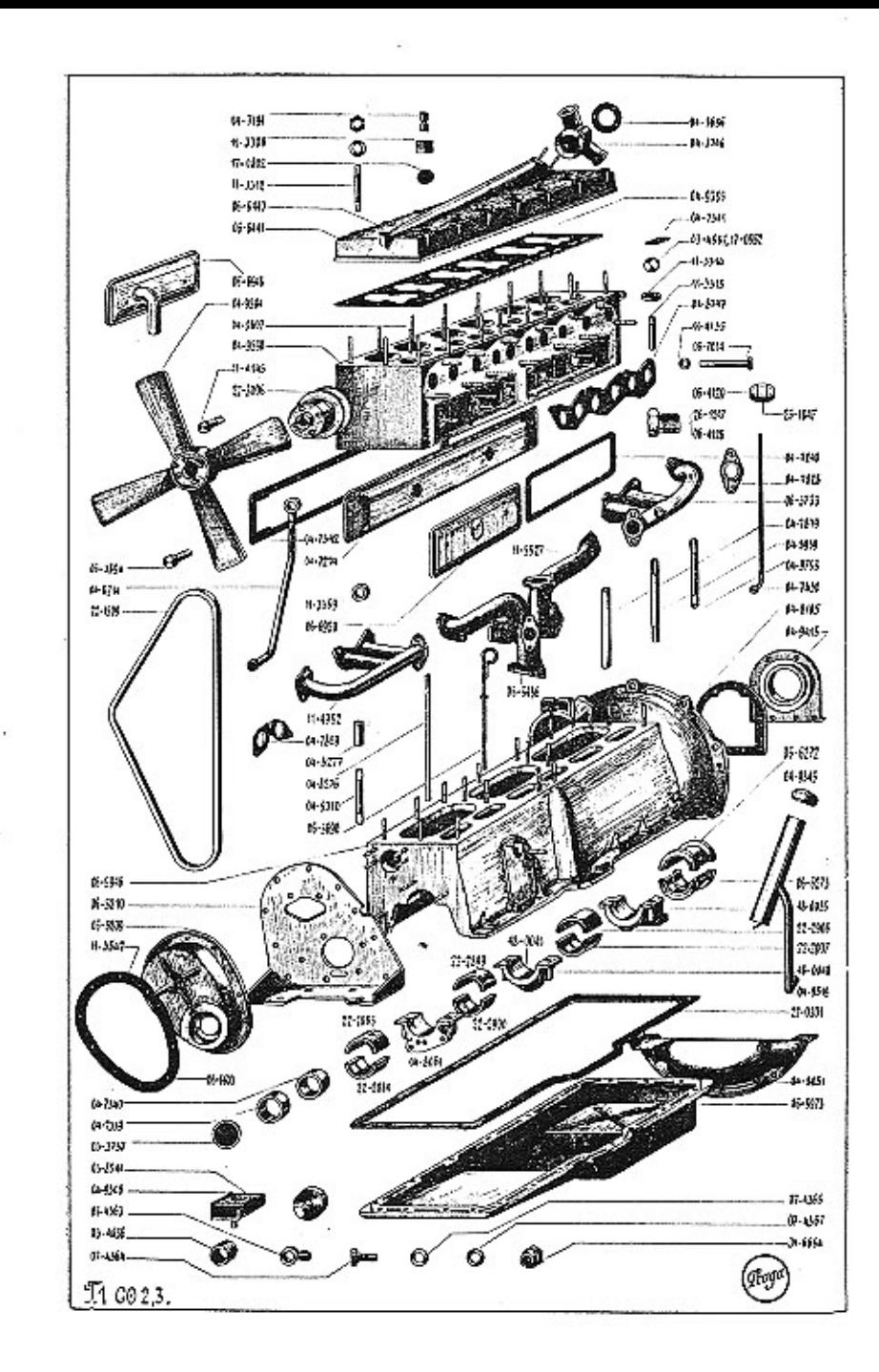

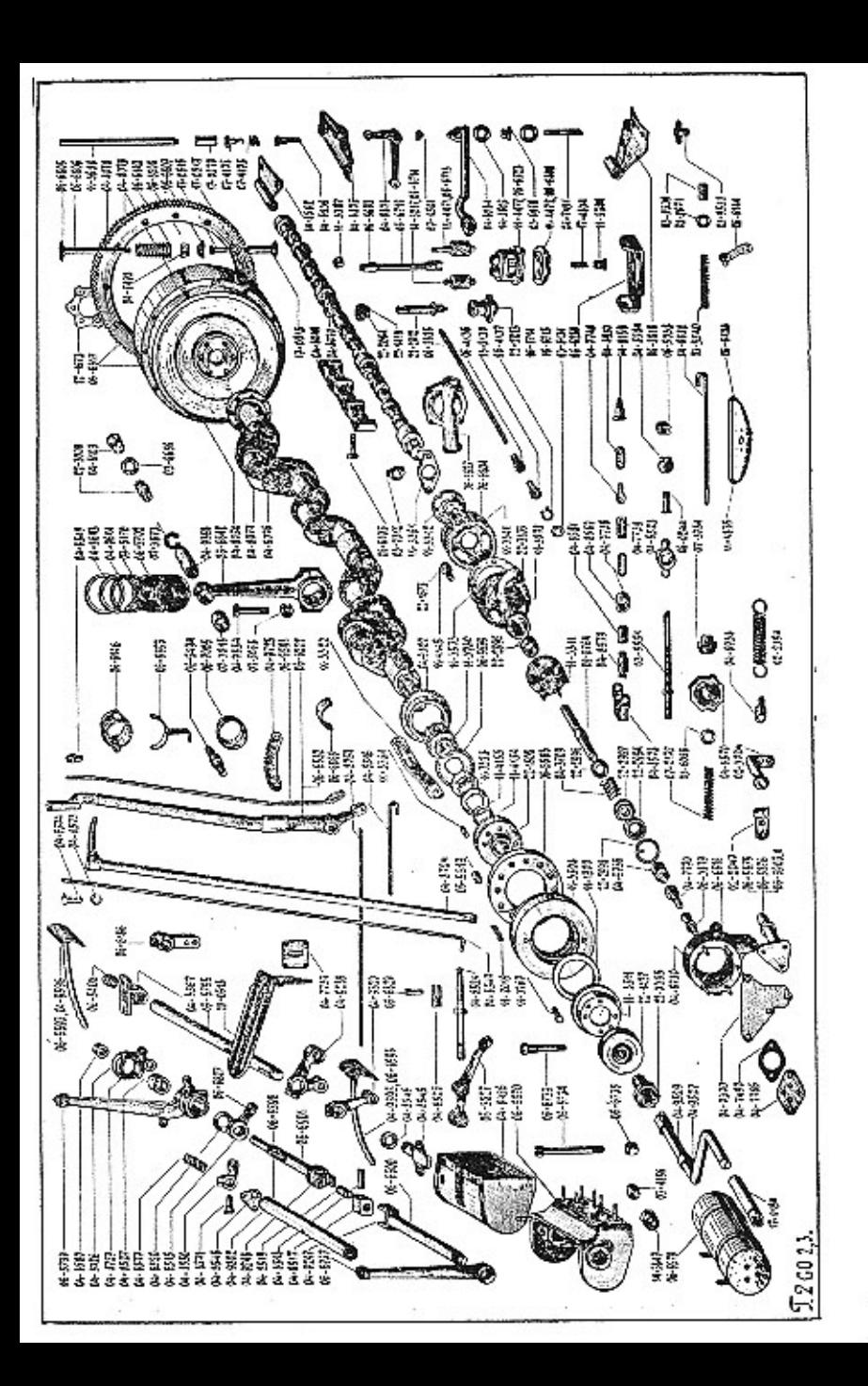

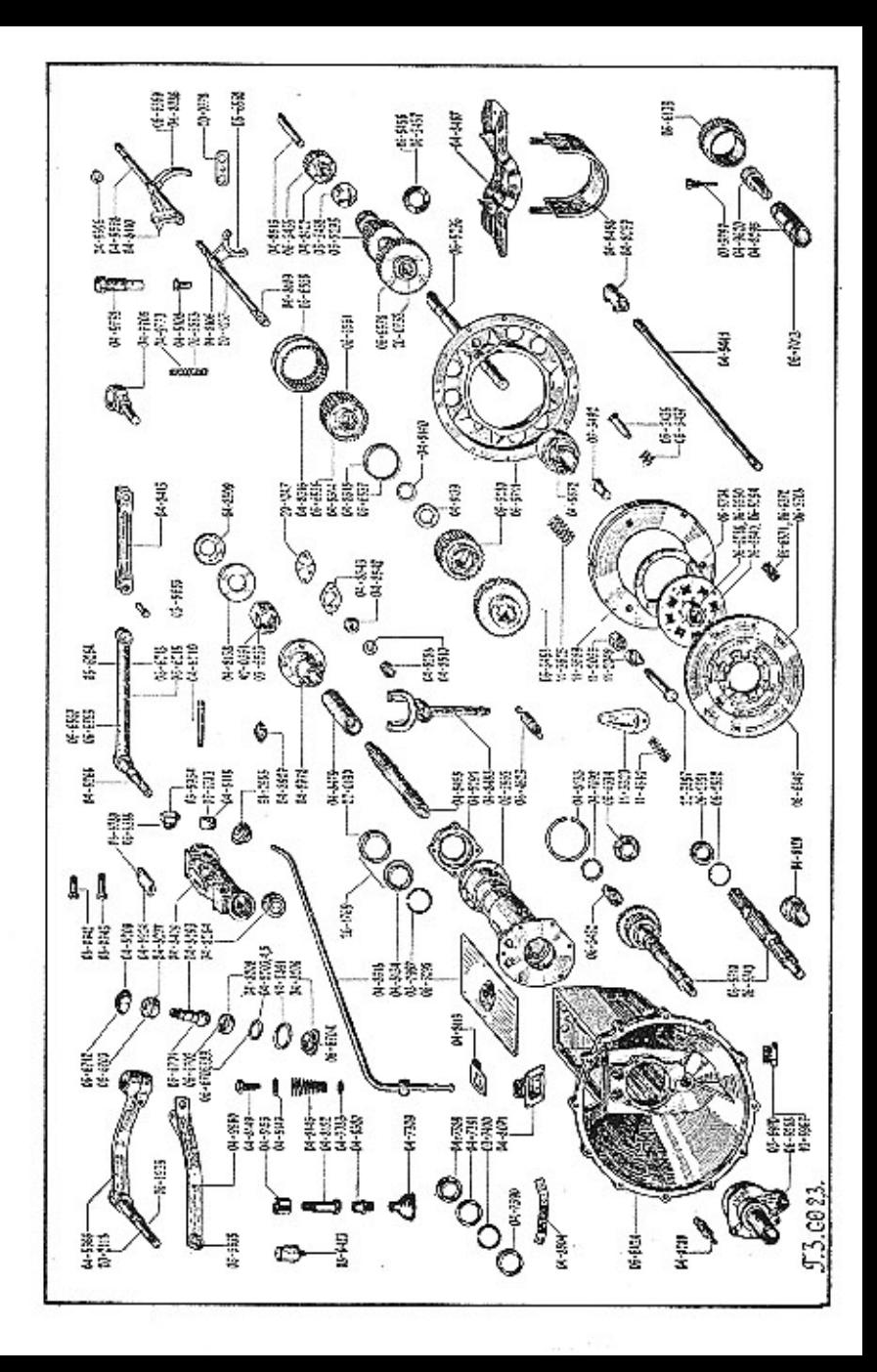

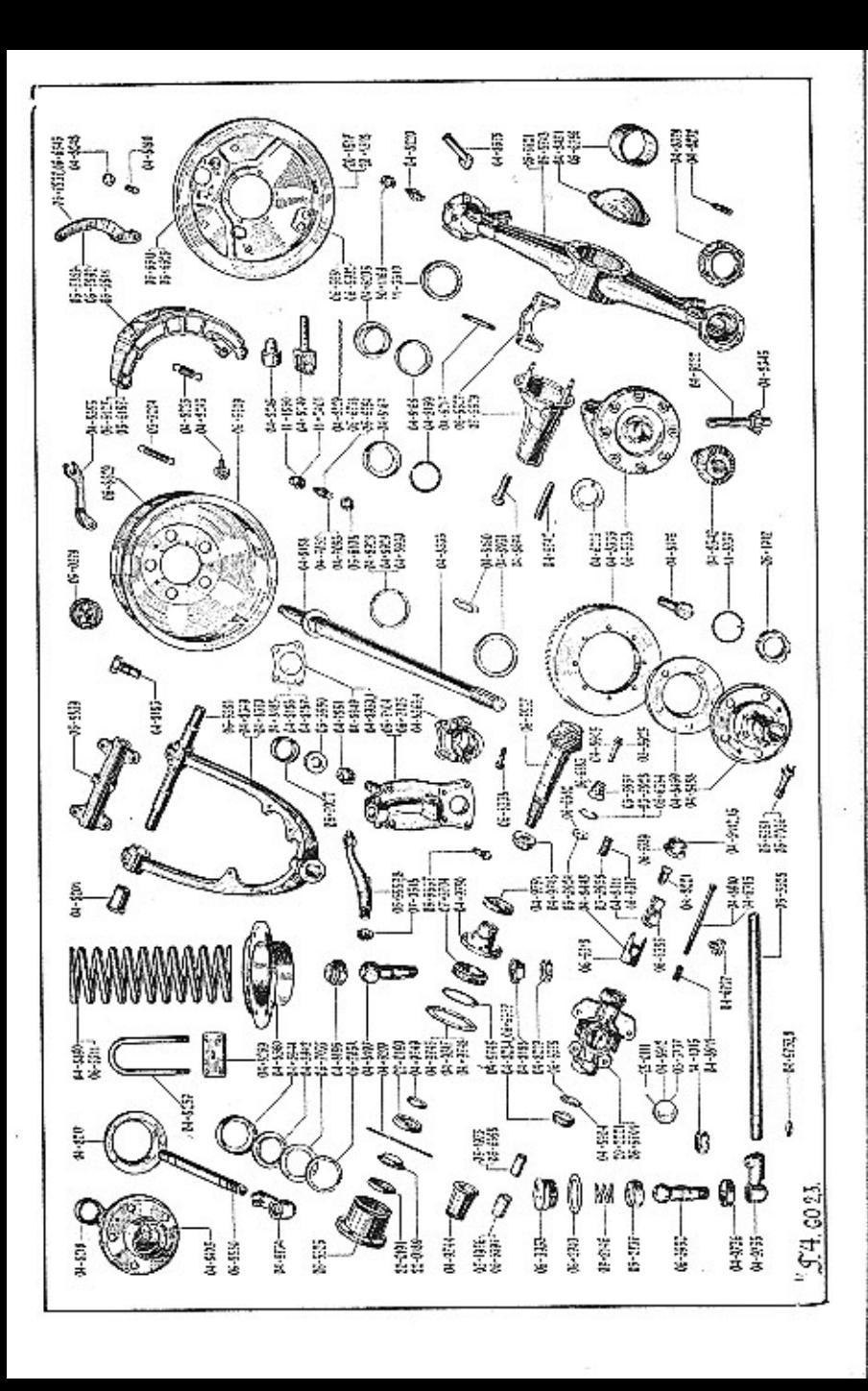

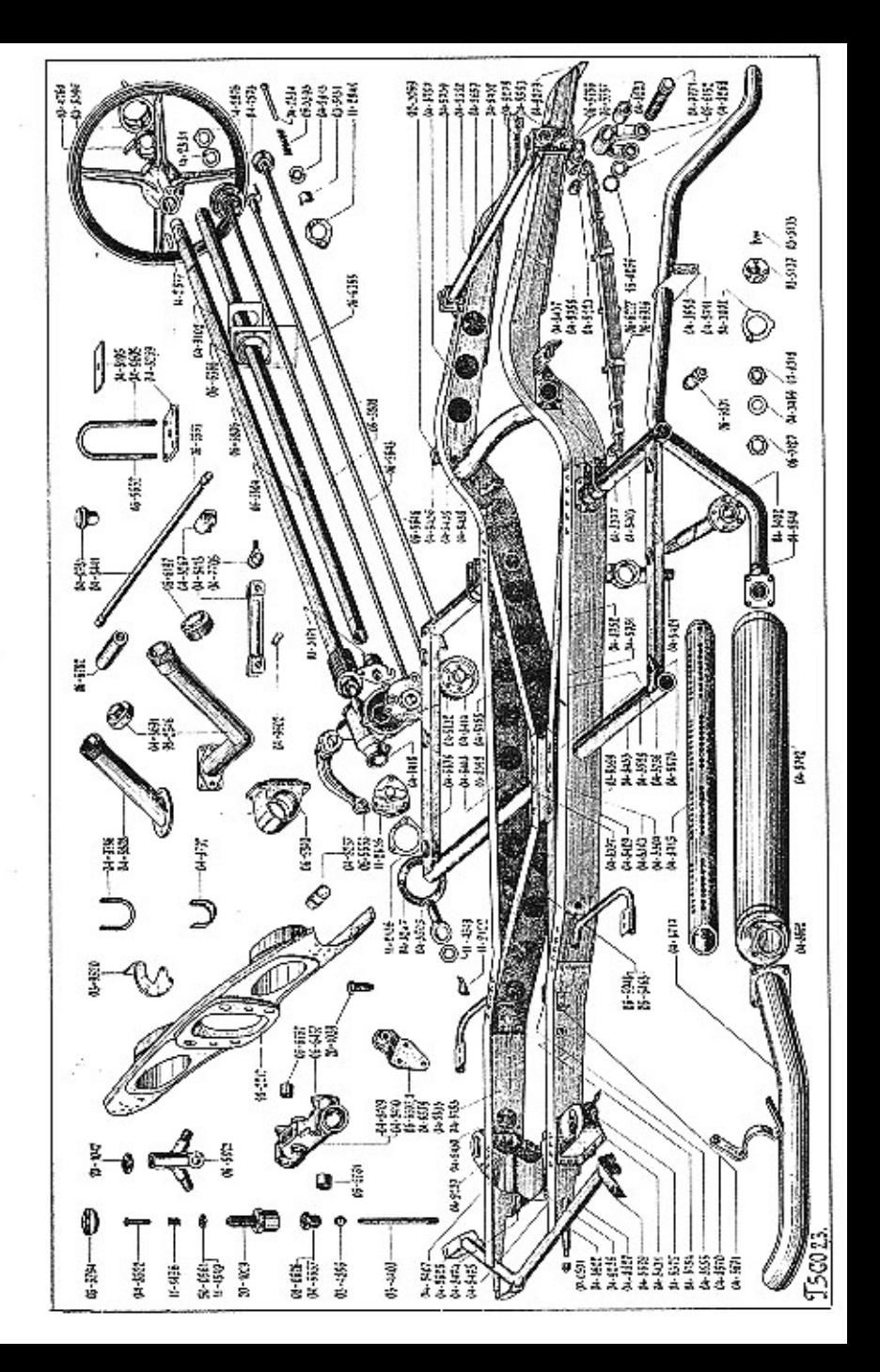

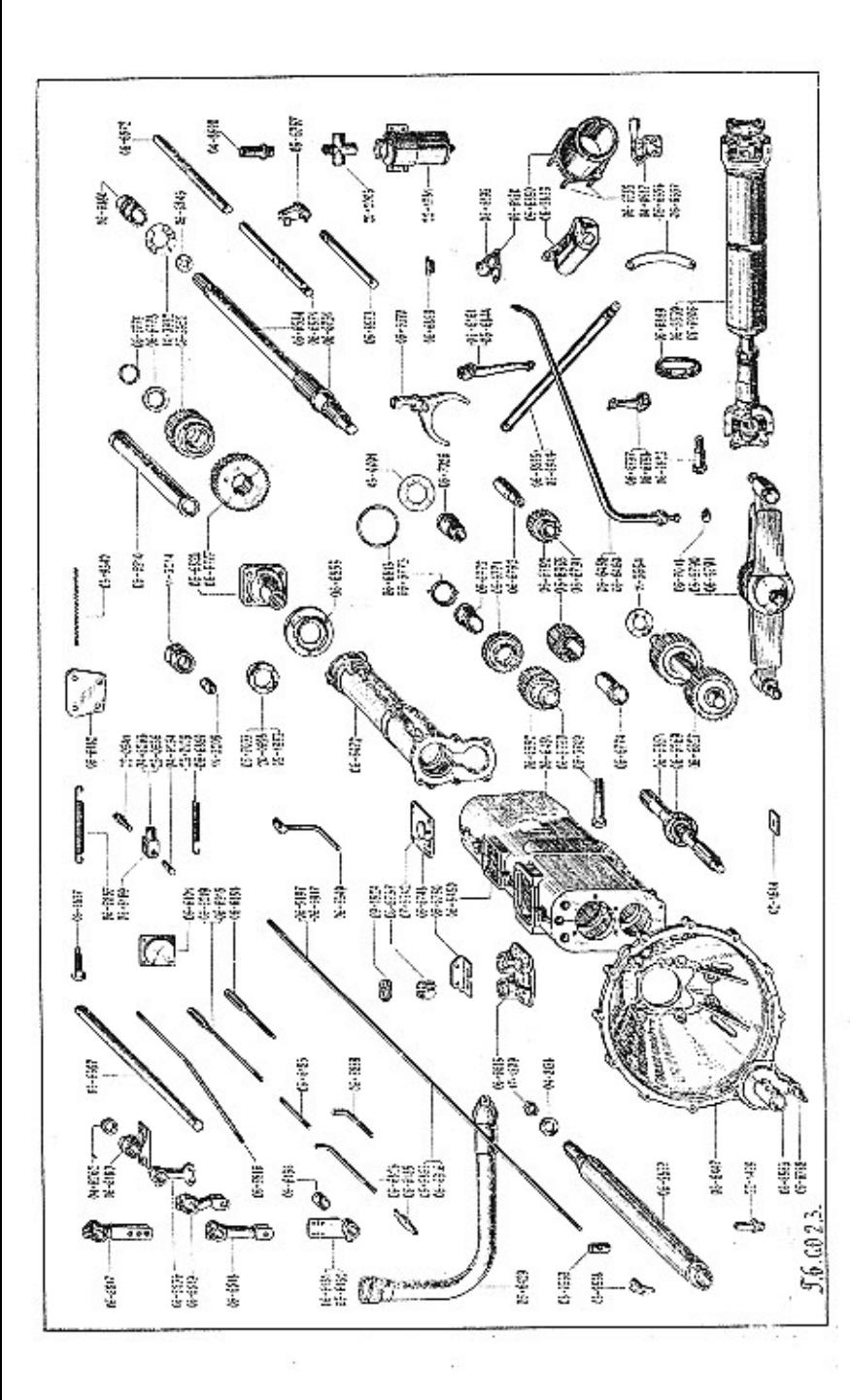

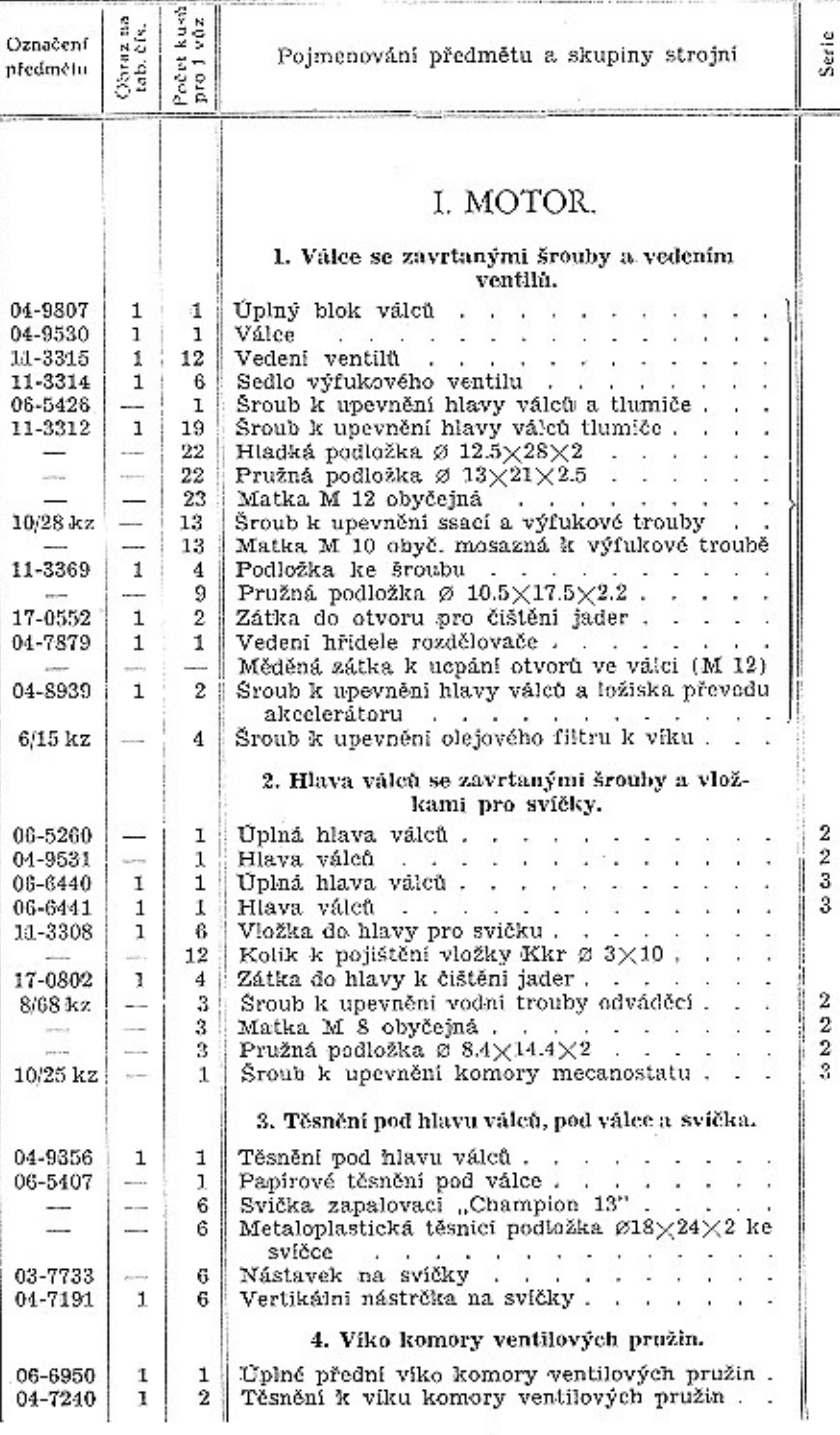

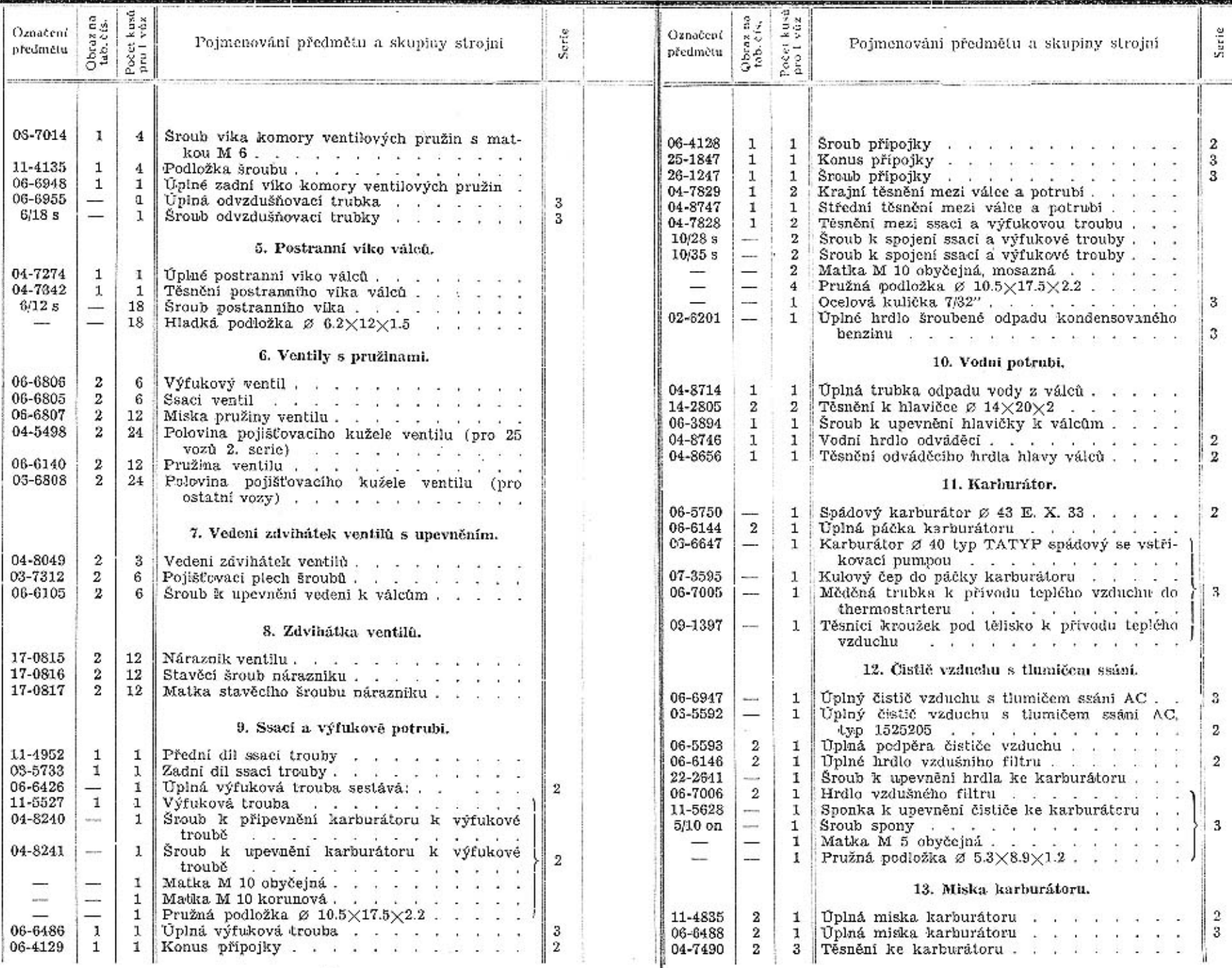

 $\mathbf 2$ 

 $\mathbf 3$ 

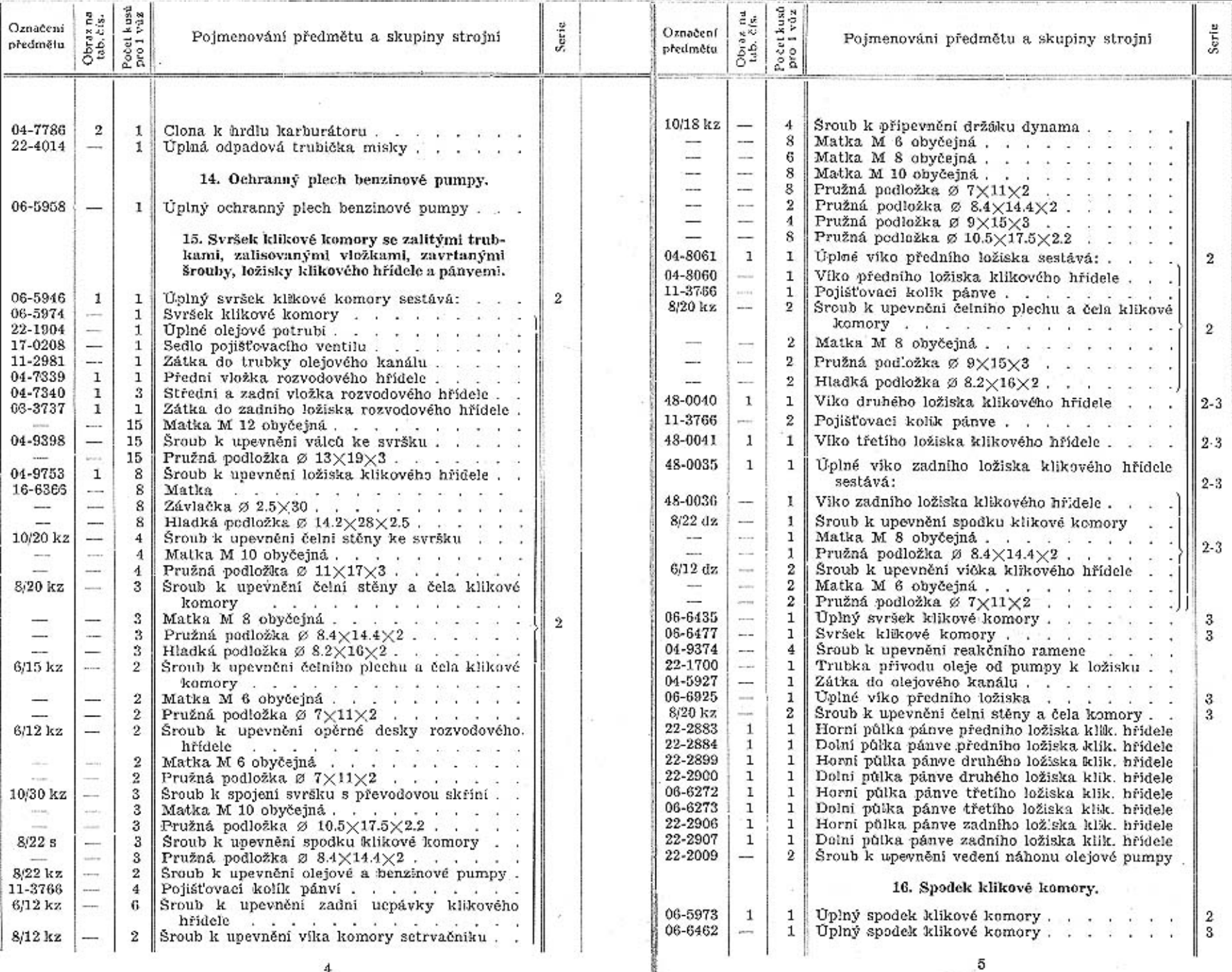

 $\bf{4}$ 

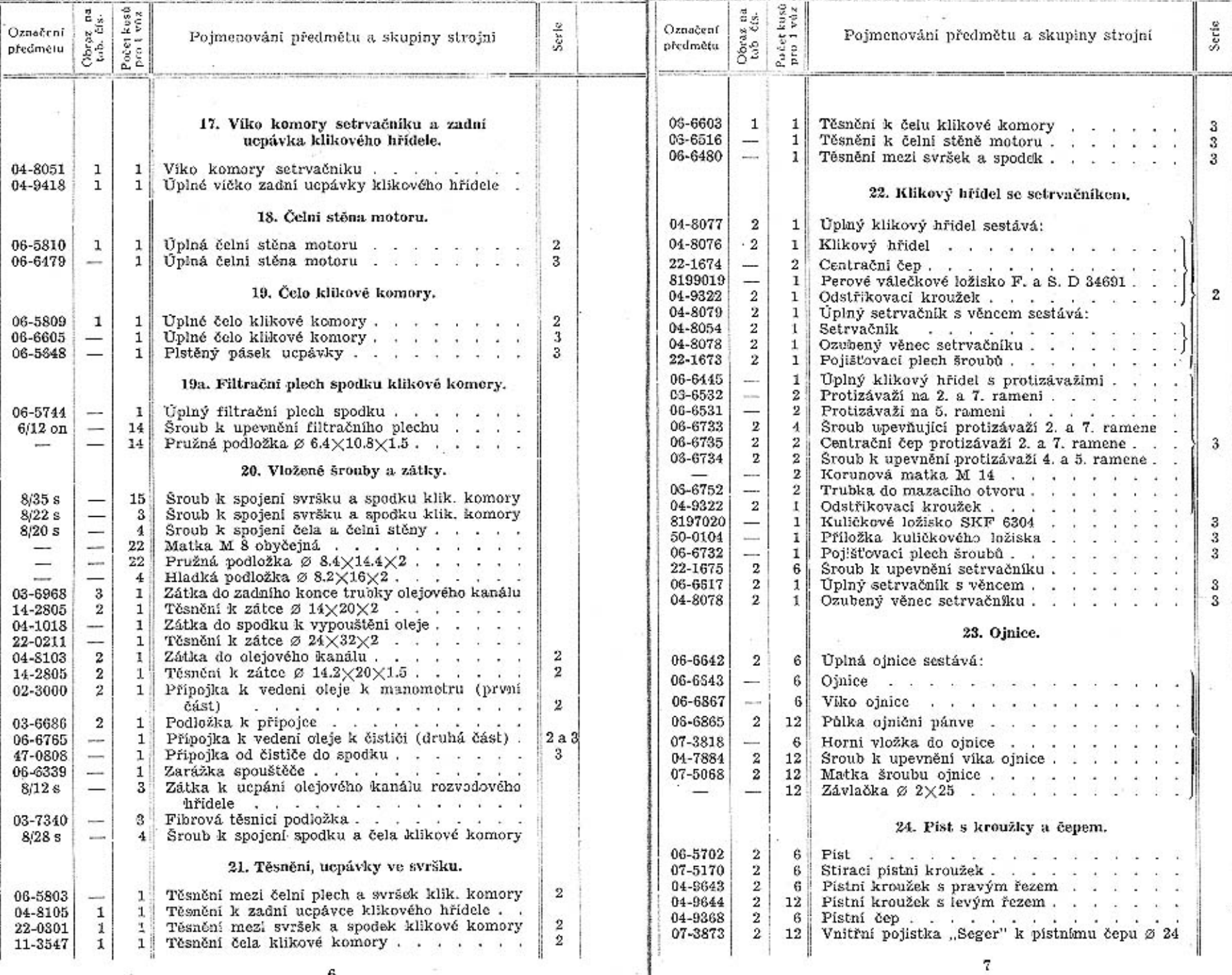

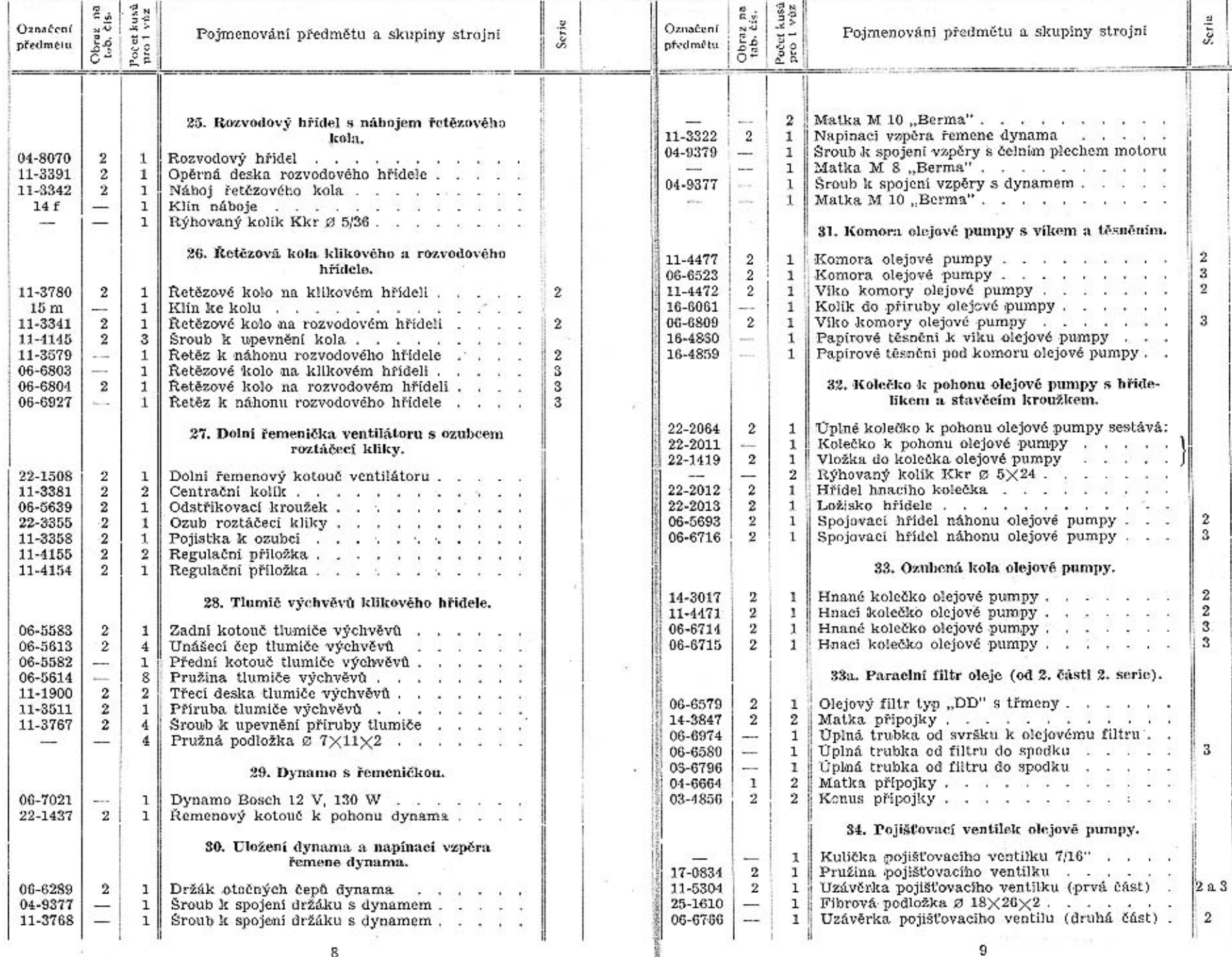

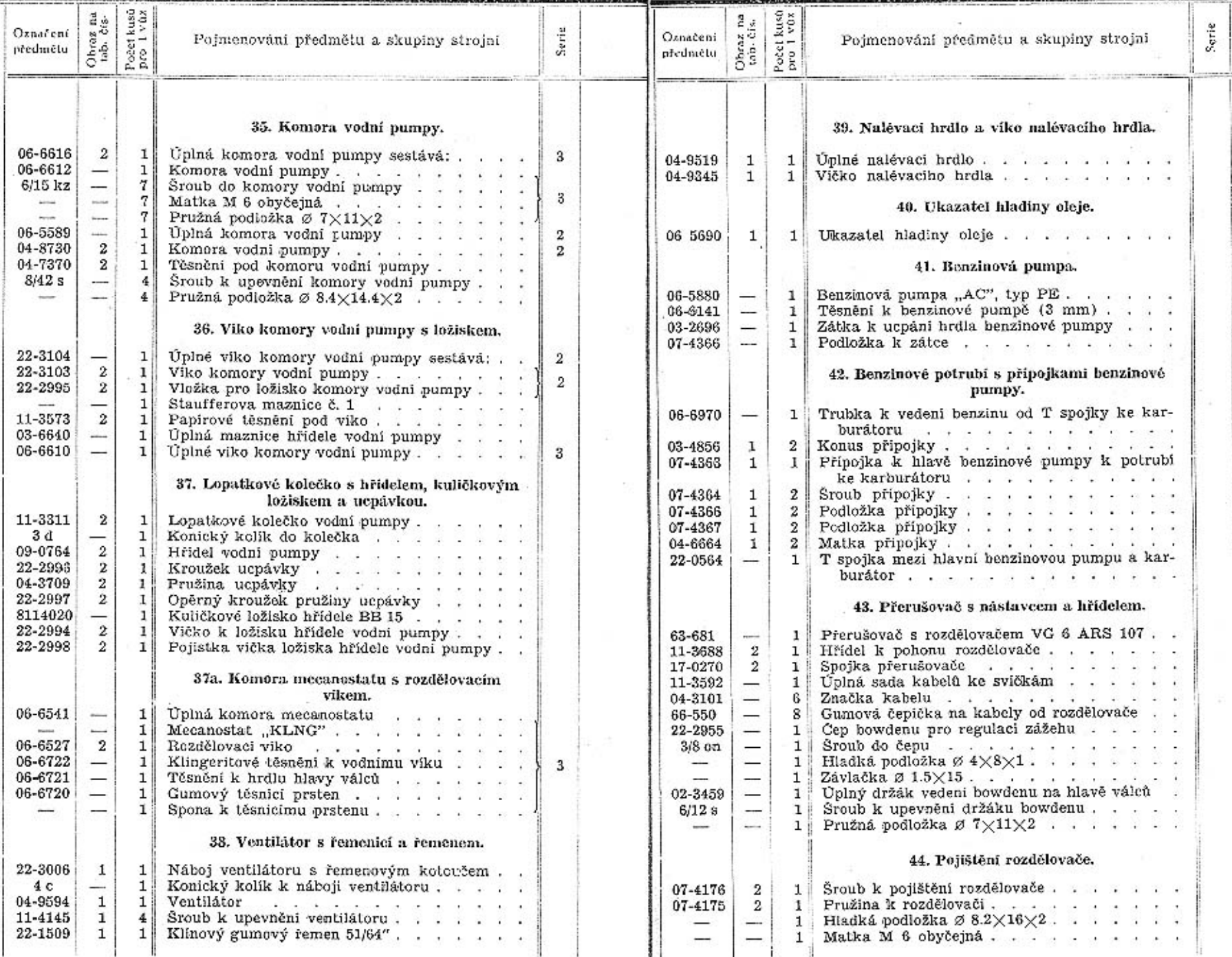

 ${\tt 11}$ 

Serie

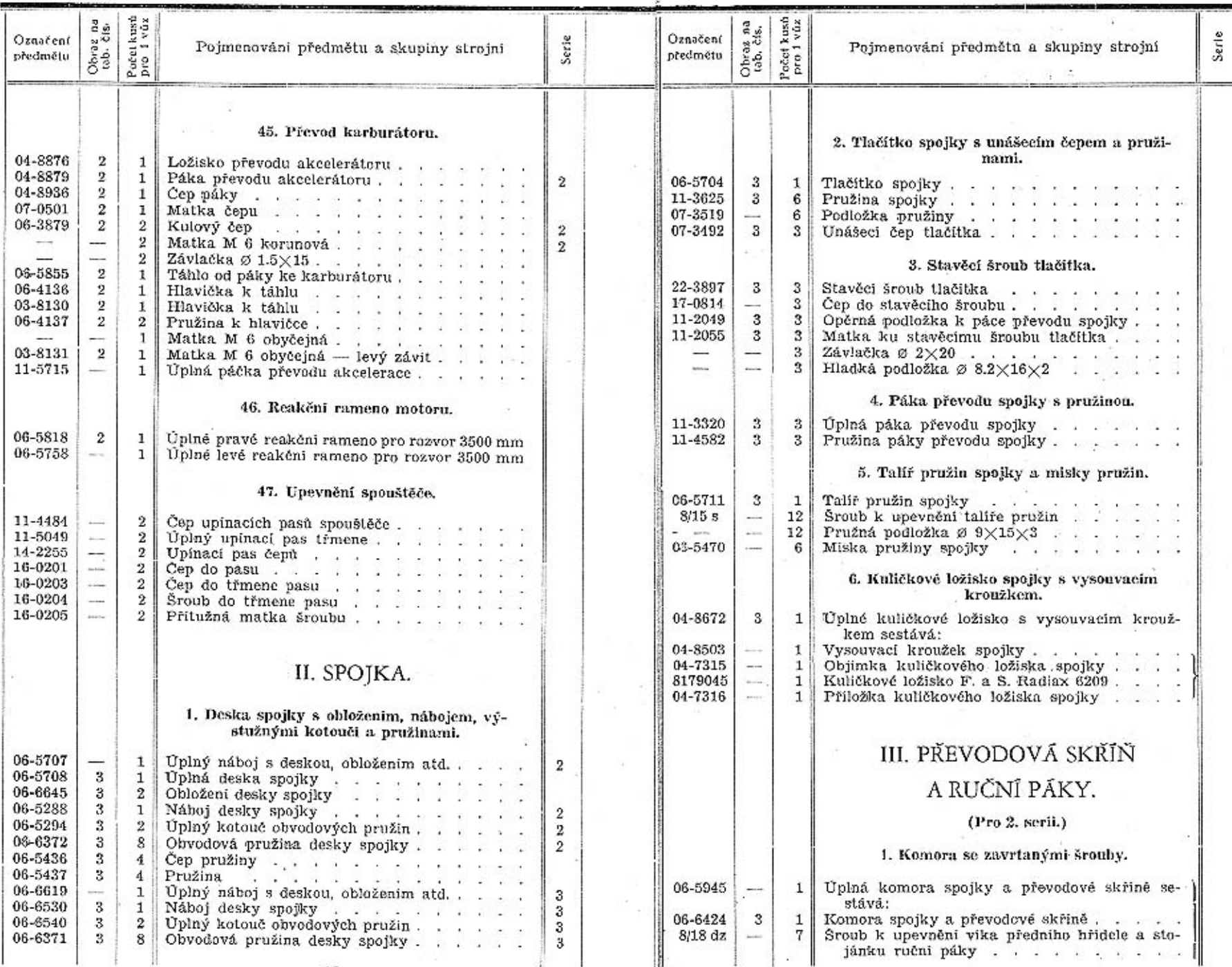

12

 $13\,$ 

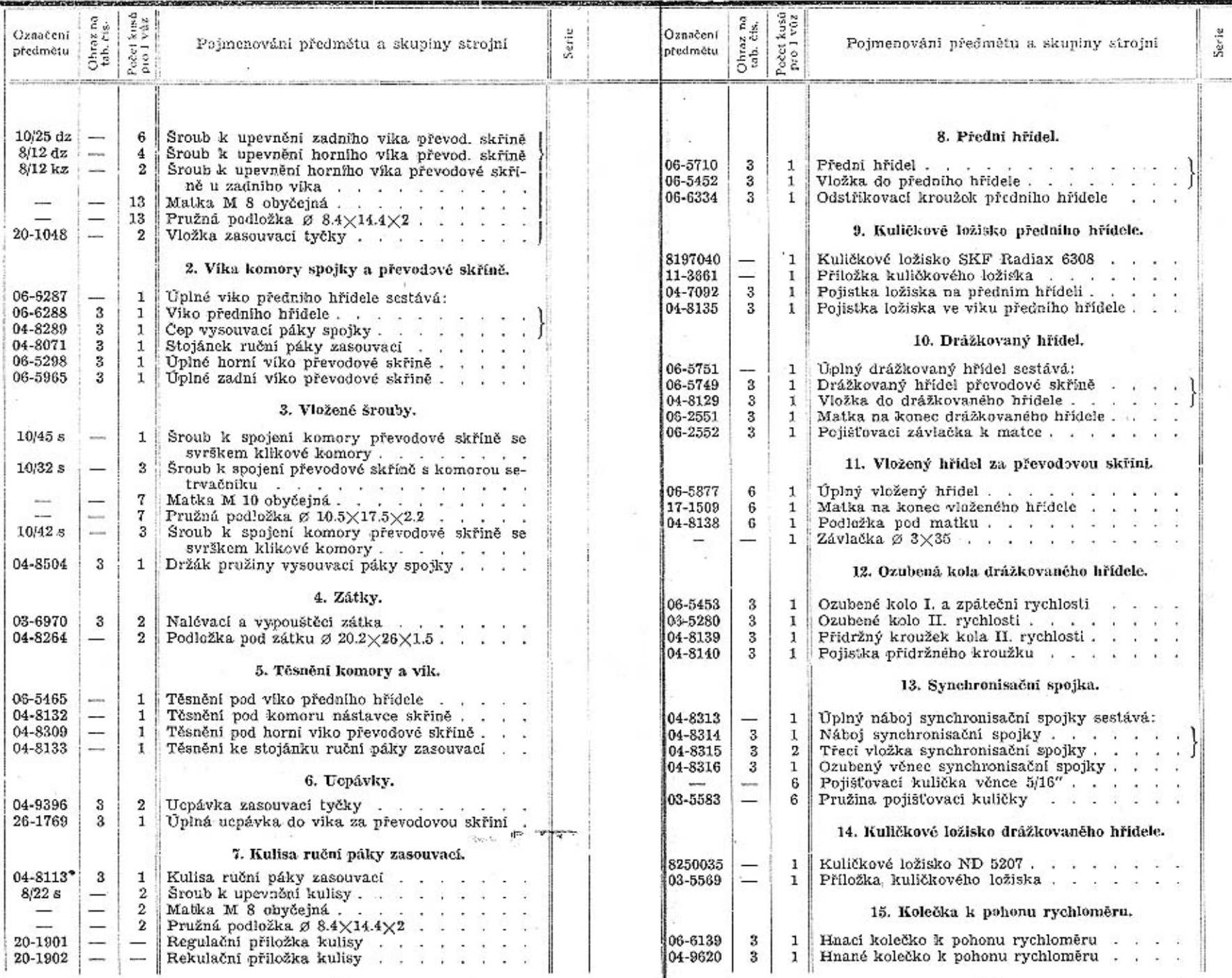

 $14\,$ 

 ${\bf 15}$ 

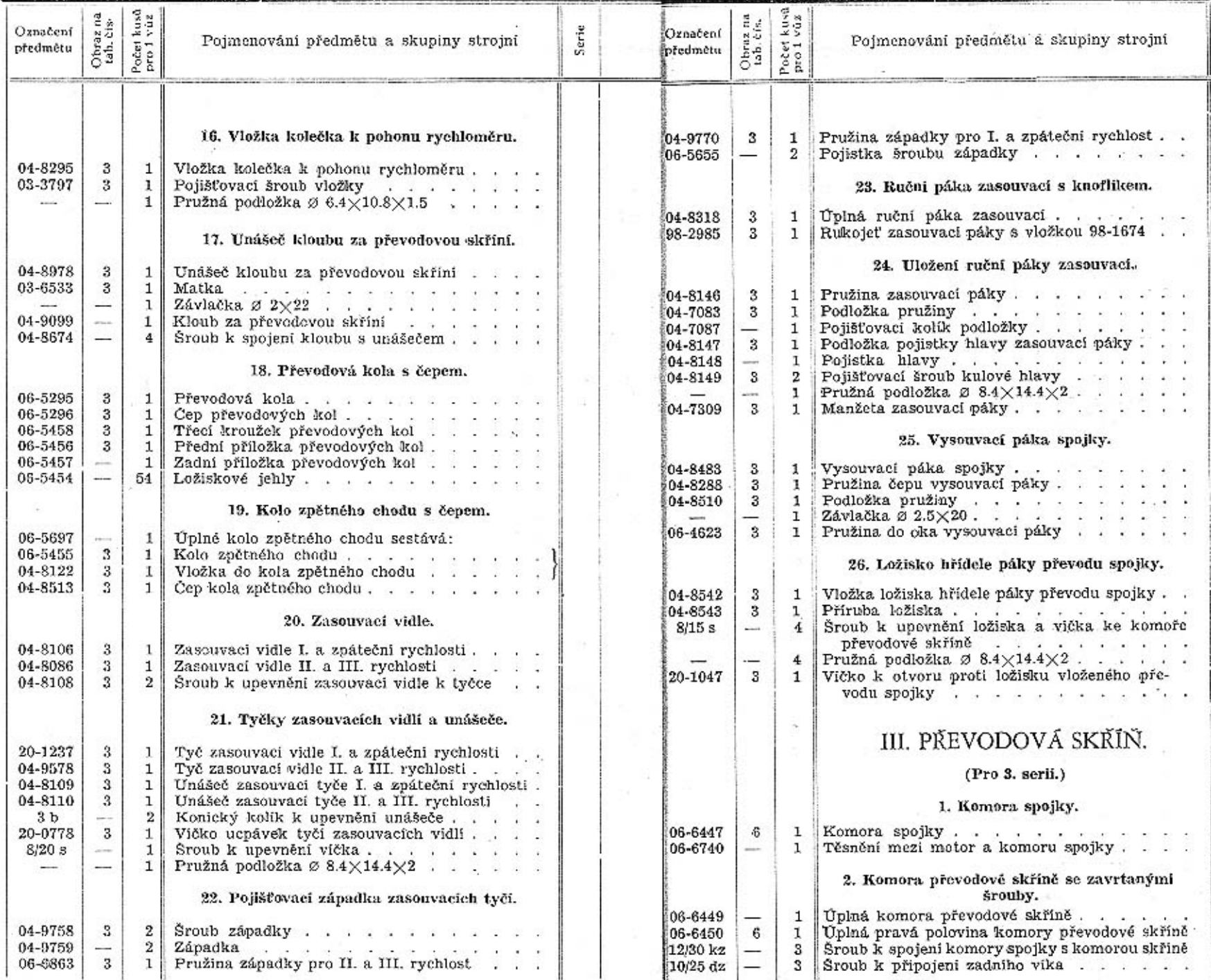

淫

 ${\bf 17}$ 

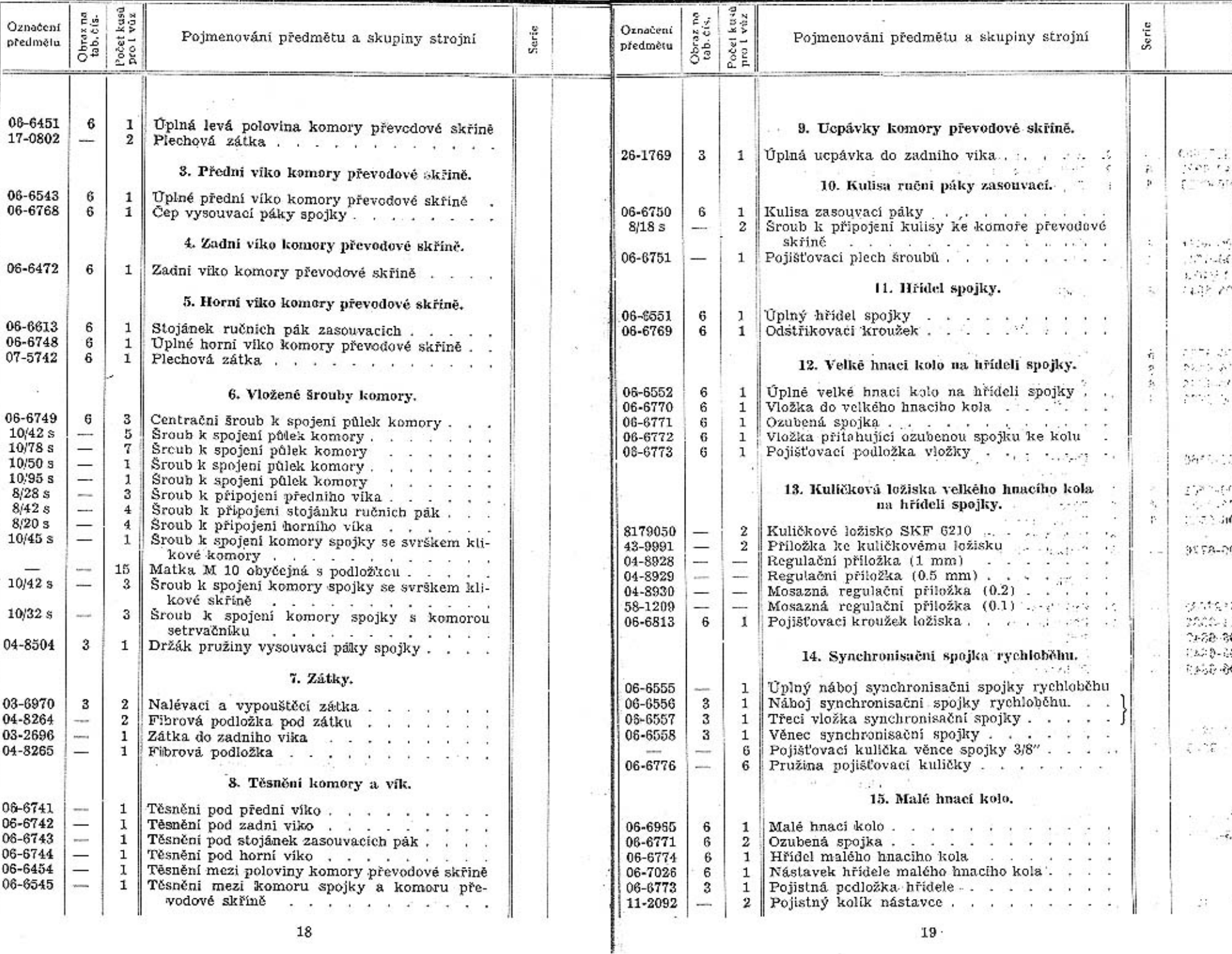

 $19 -$ 

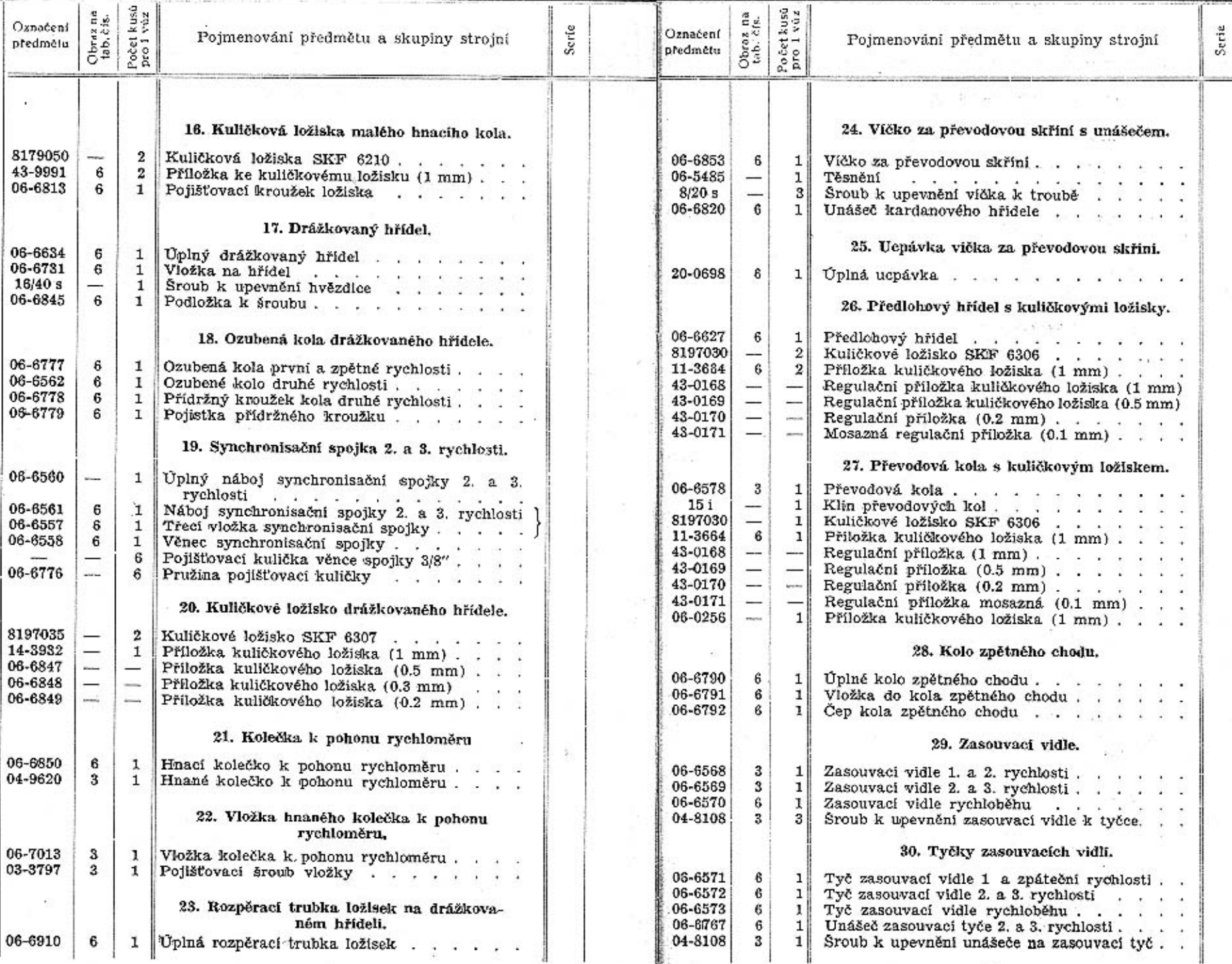

 $21 -$ 

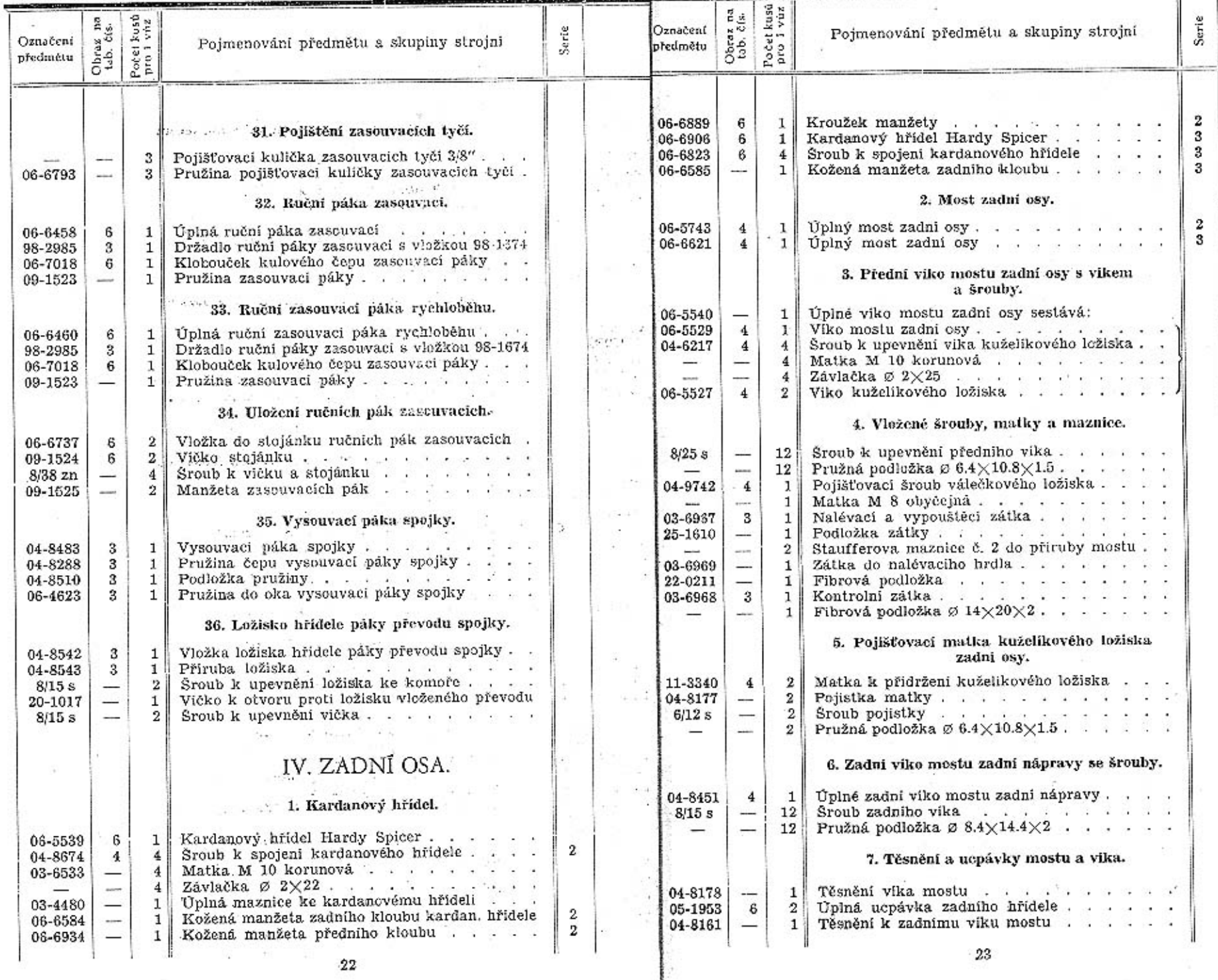

ш

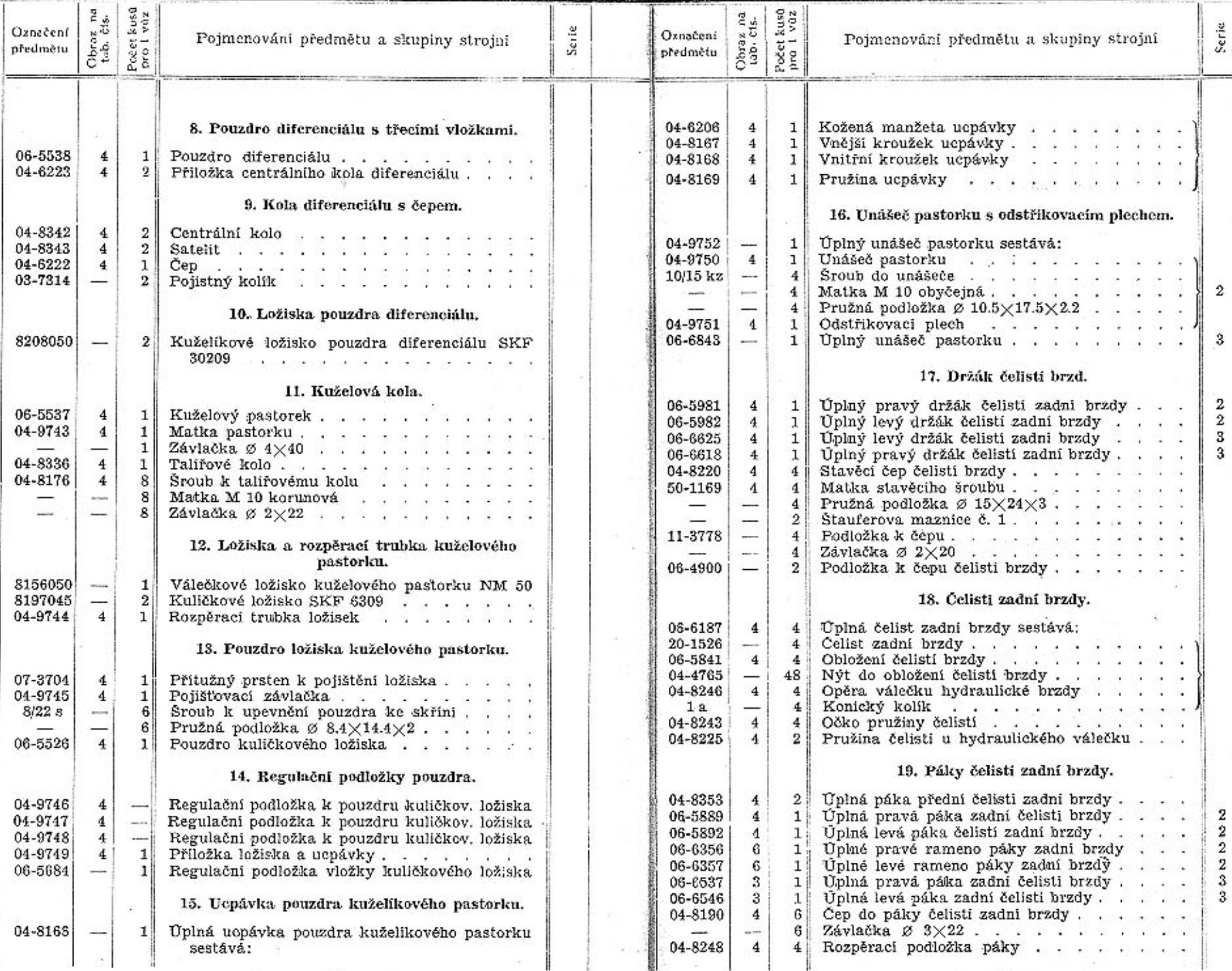

 $\therefore$  25

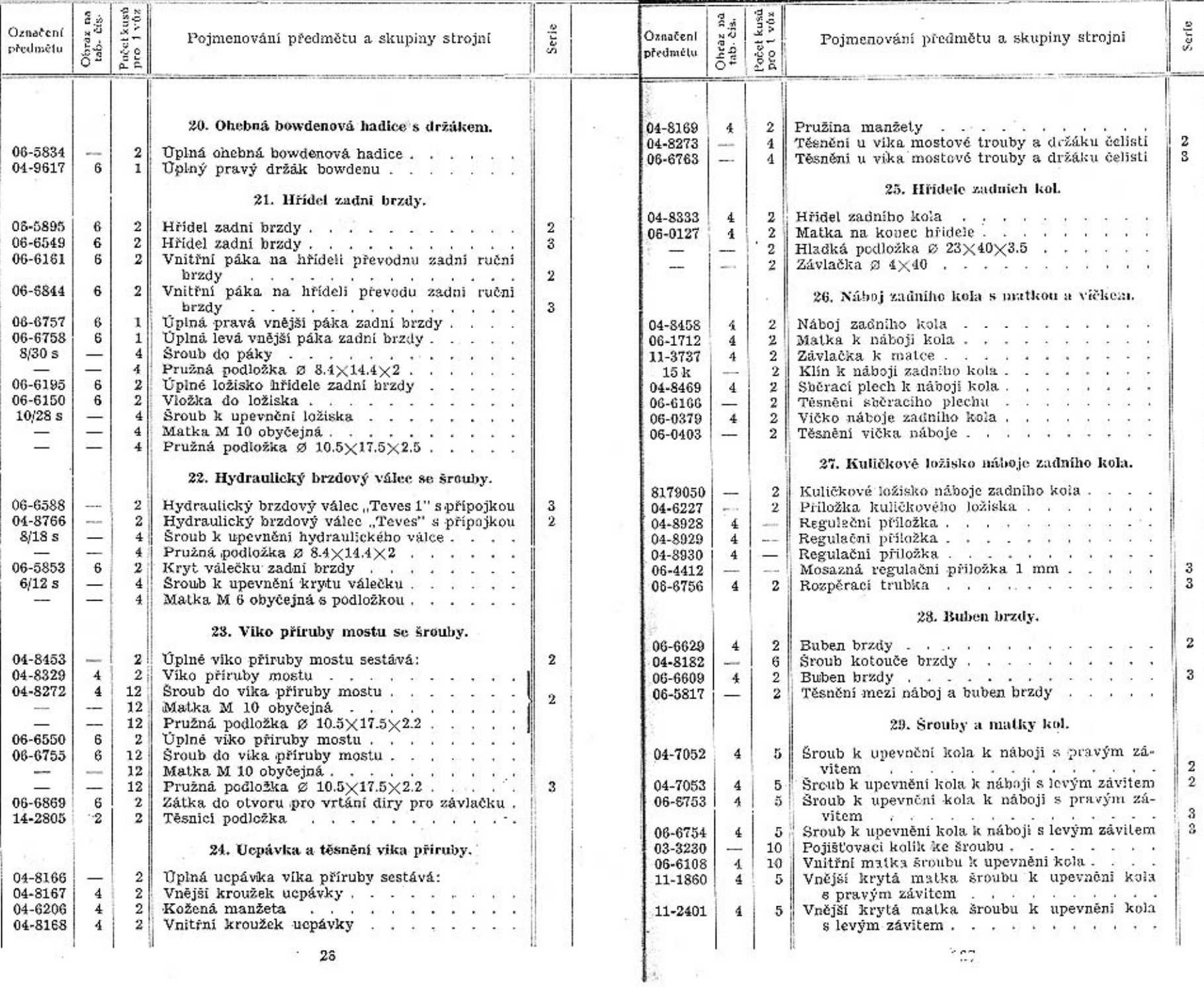

 $2\hat{\circ}$ 

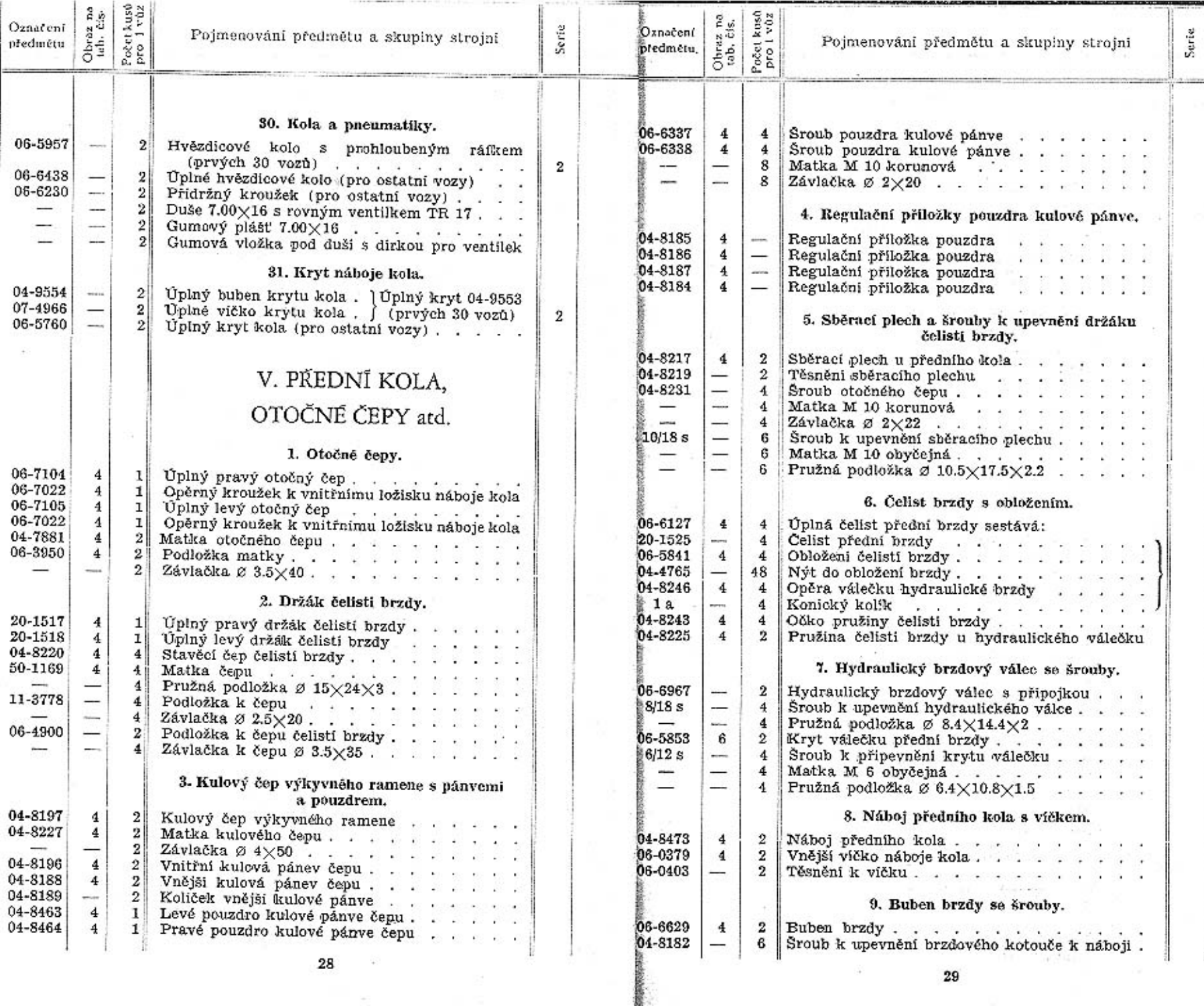

 $\bf{28}$ 

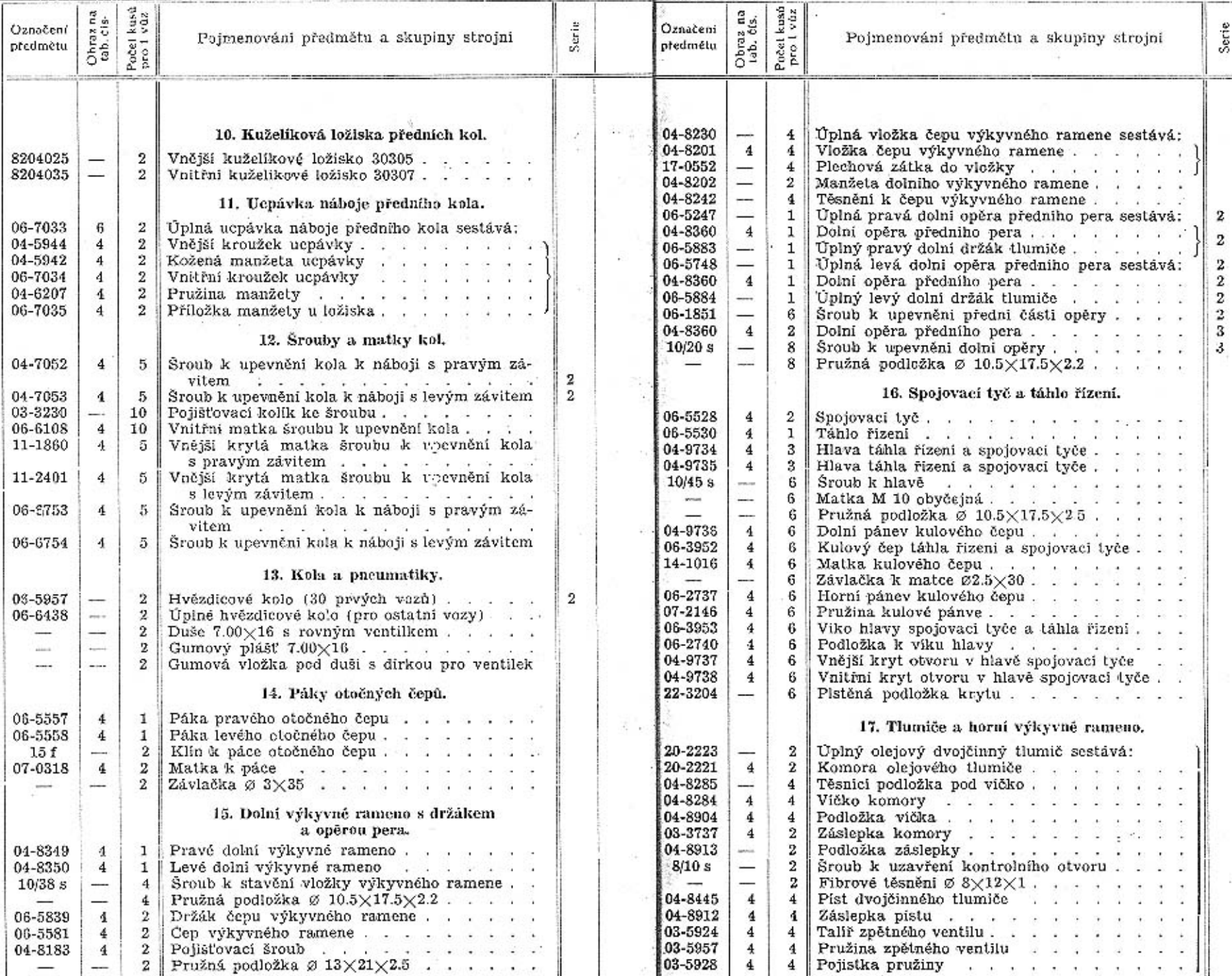

 $30,$ 

 $31\,$ 

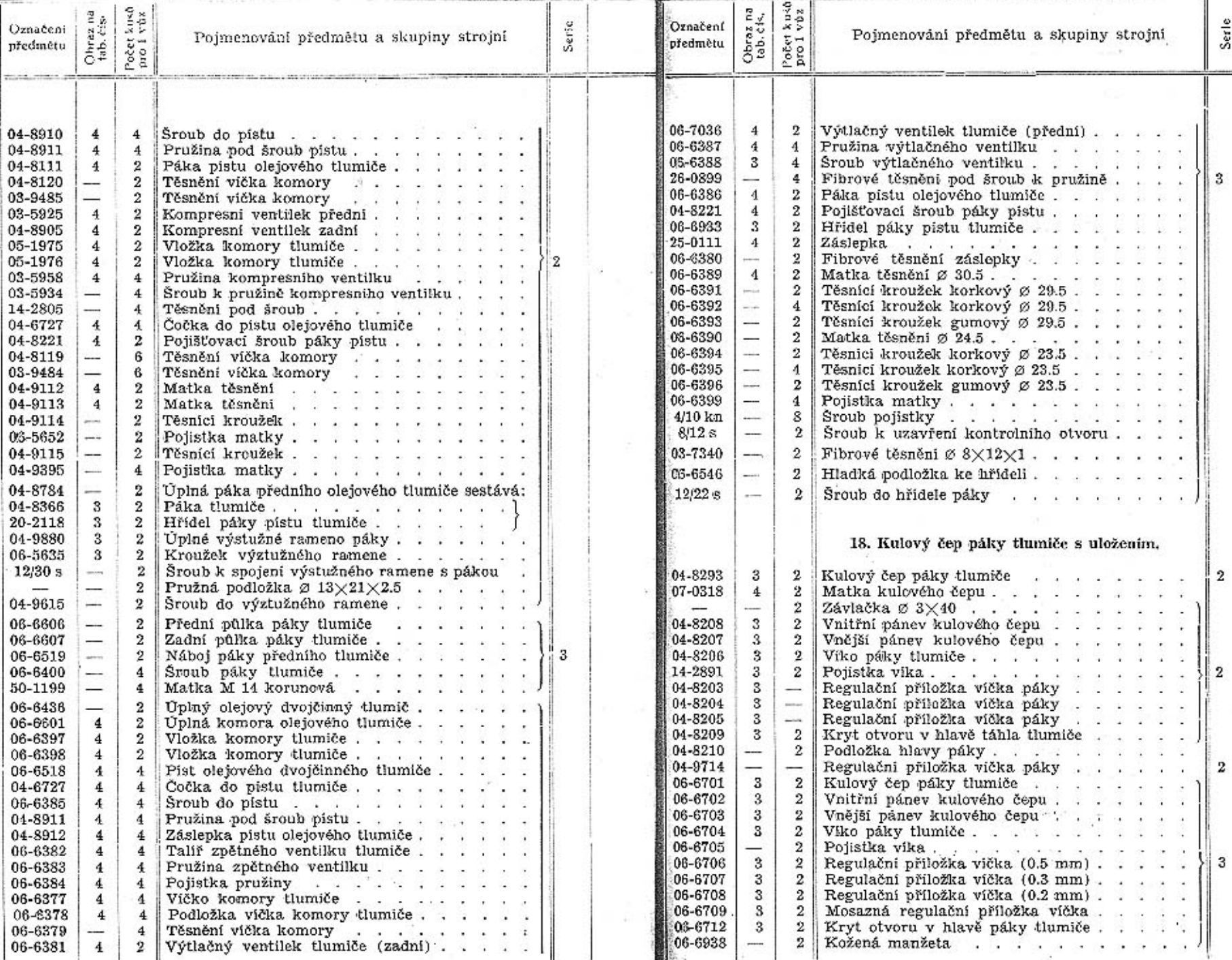

 $^{\rm 33}$ 

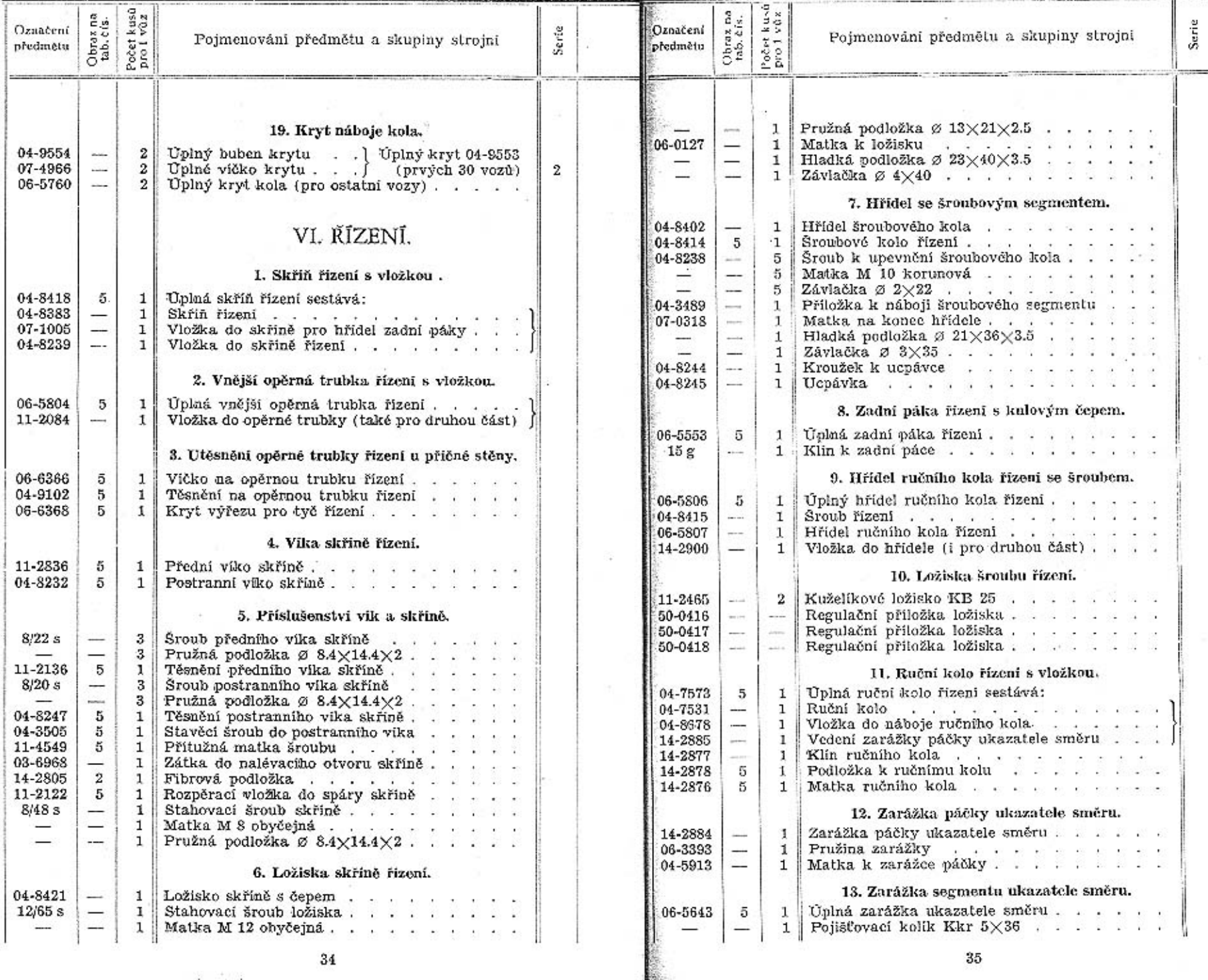

第二世 000

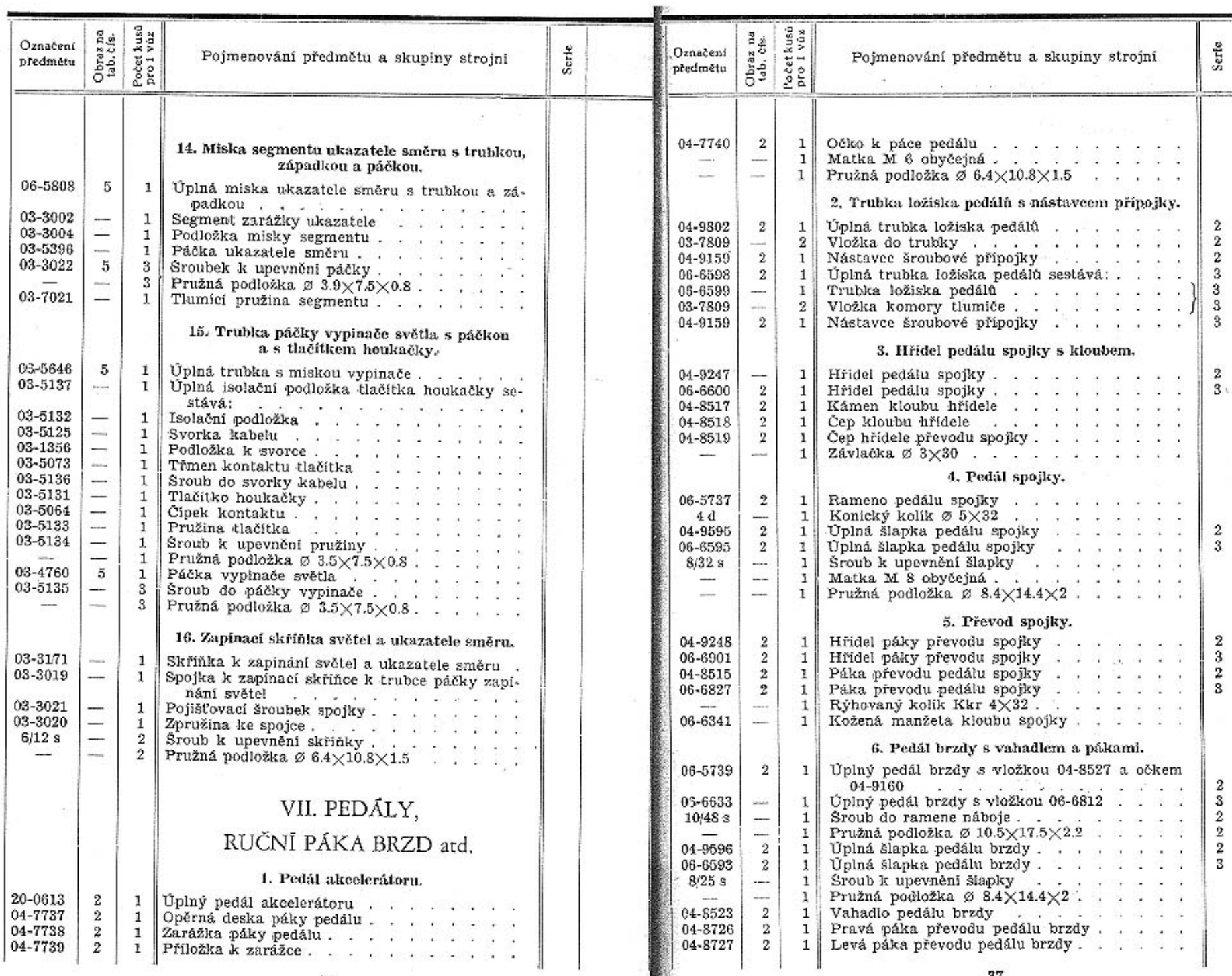

 $\frac{1}{1+\frac{1}{2}}$ 

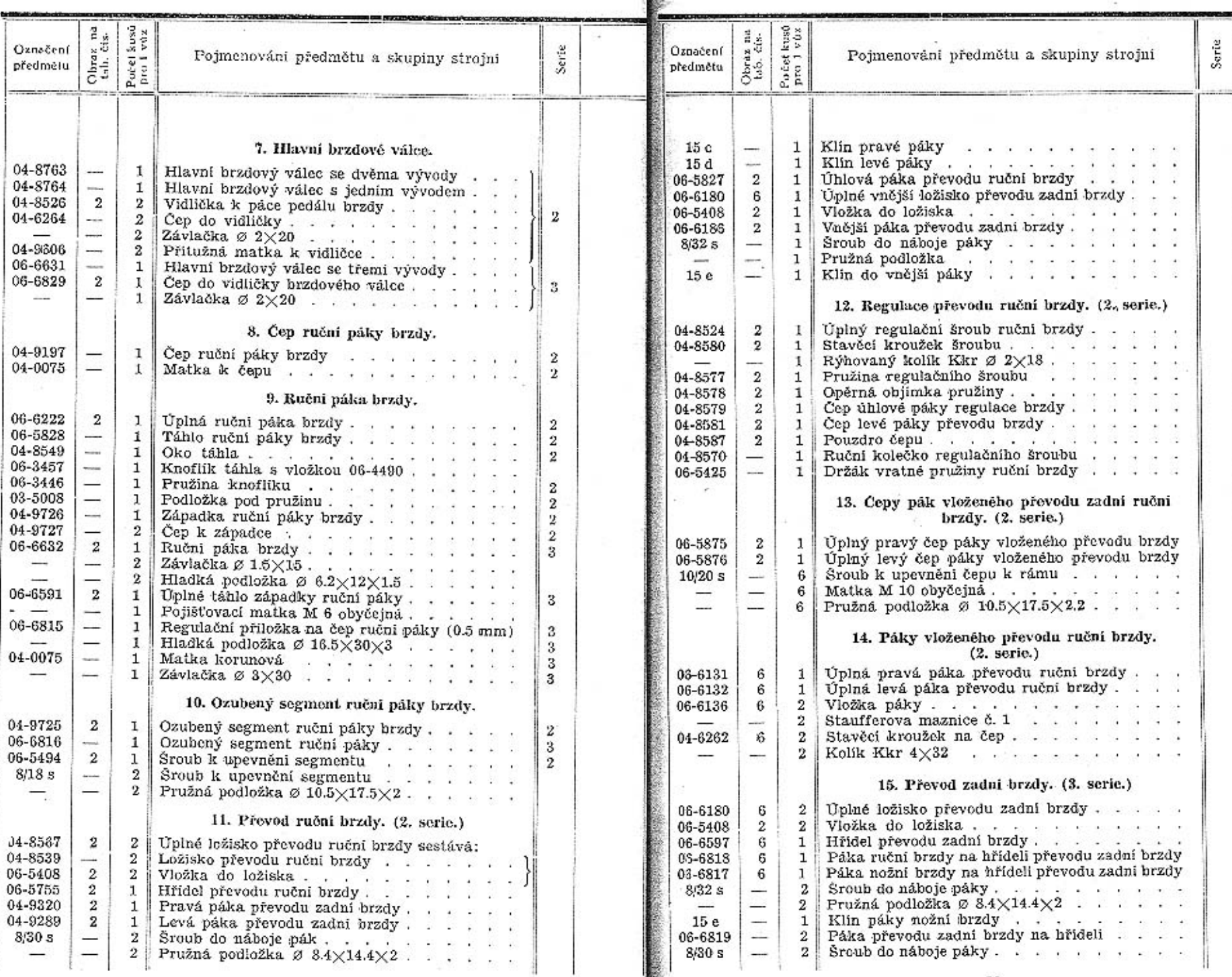

 $38\,$ 

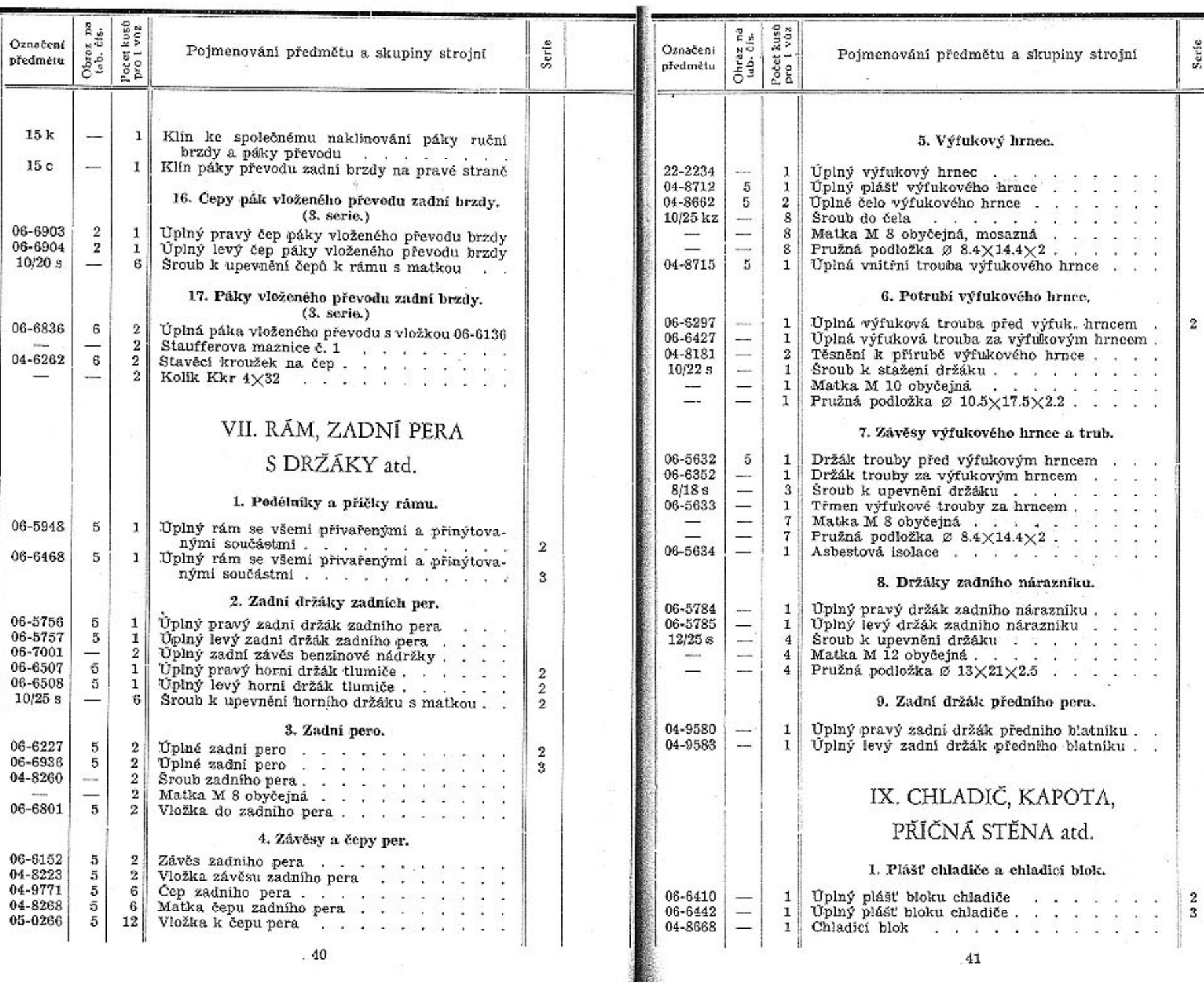

 $.40$ 

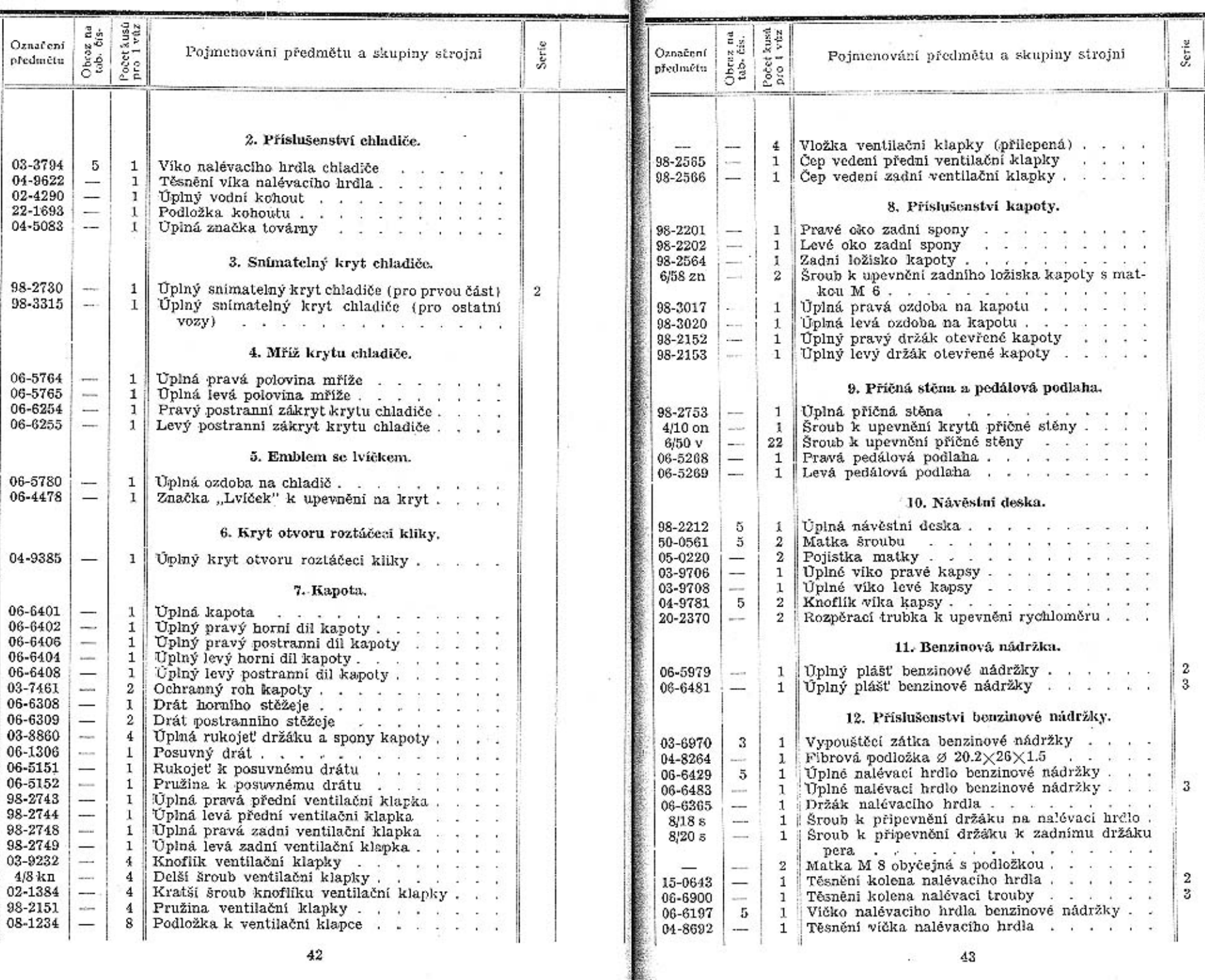

-19

彩

œ

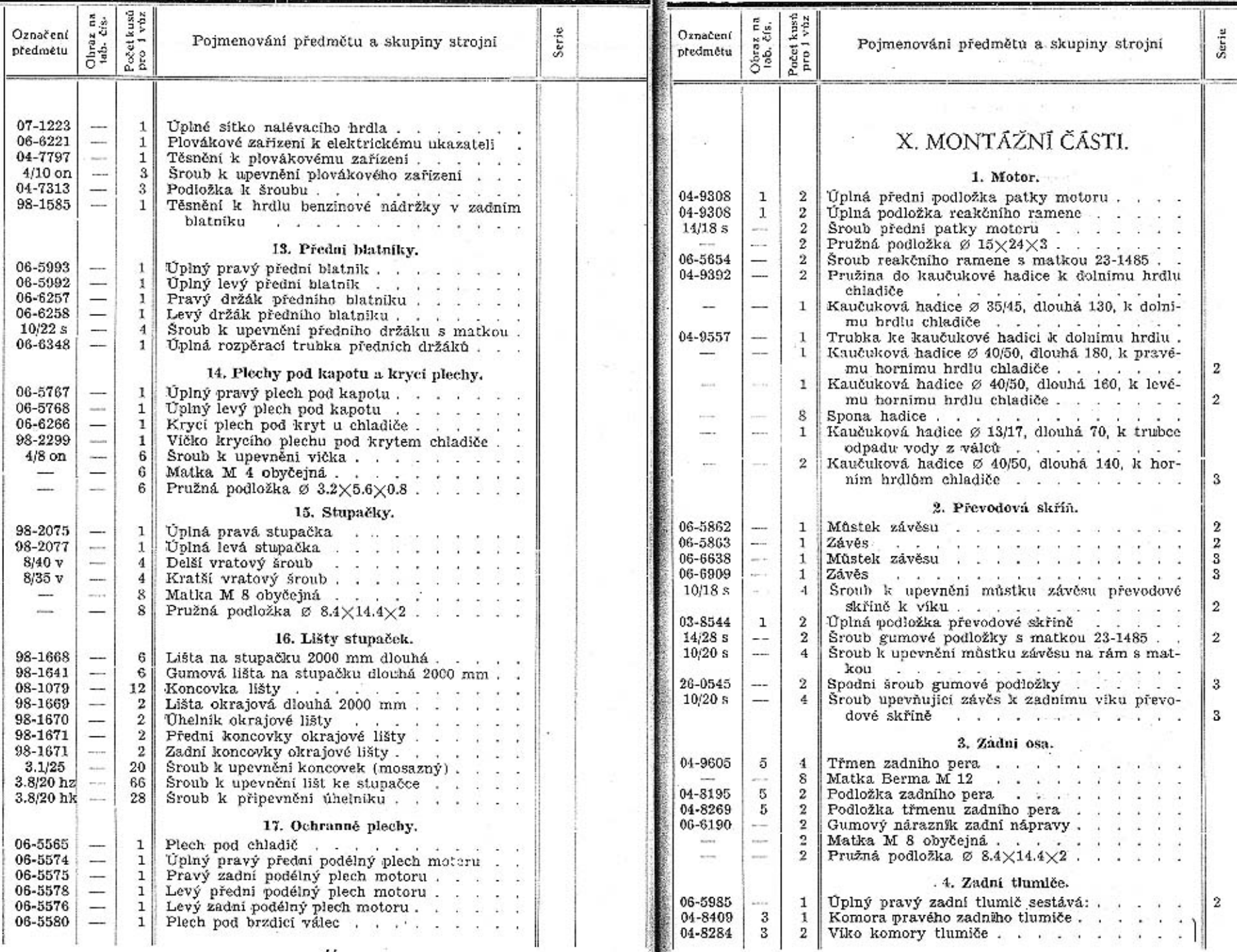

 $45\,$ 

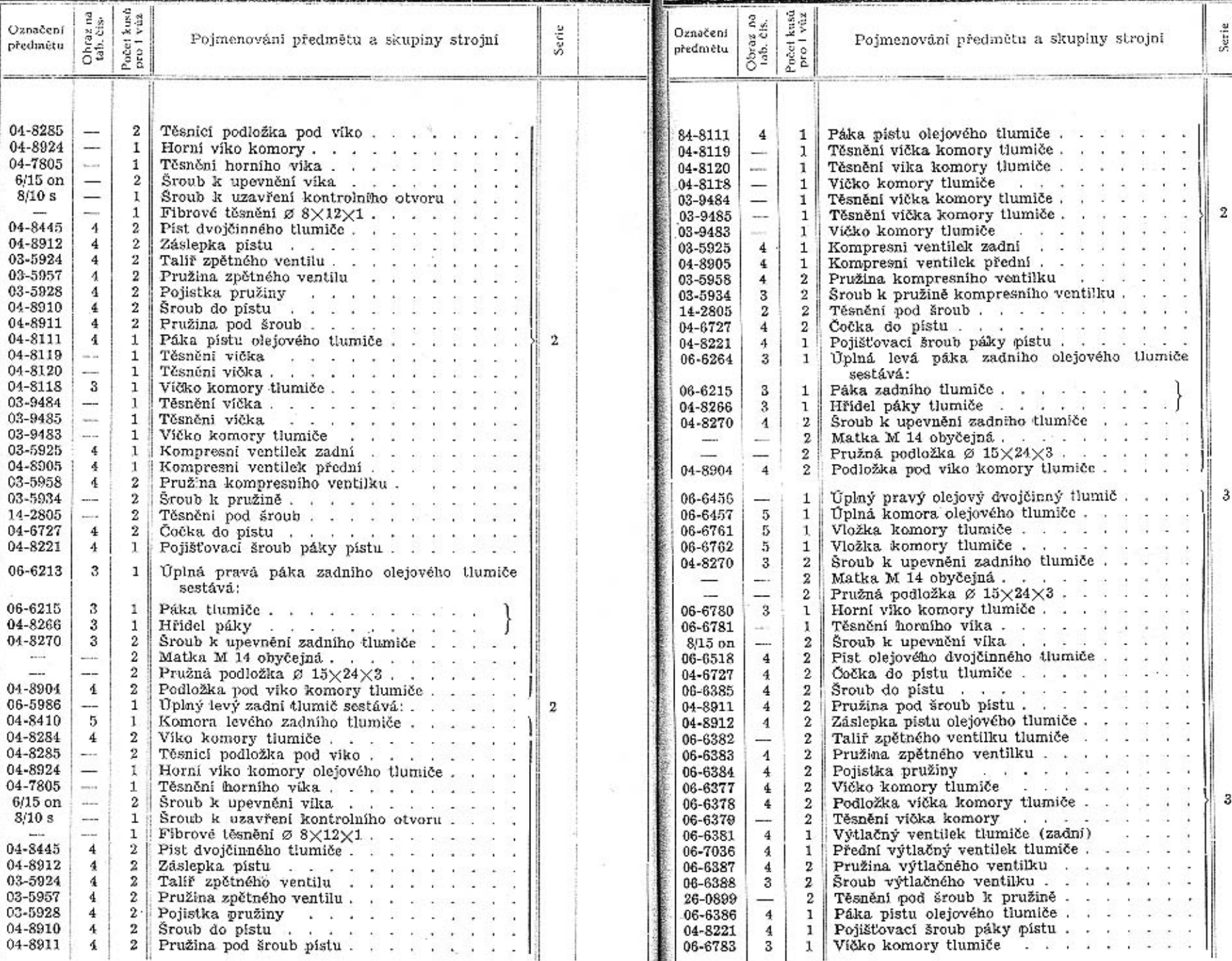

₩

46

 $\overline{\omega}$ 

 $\rightarrow$ 

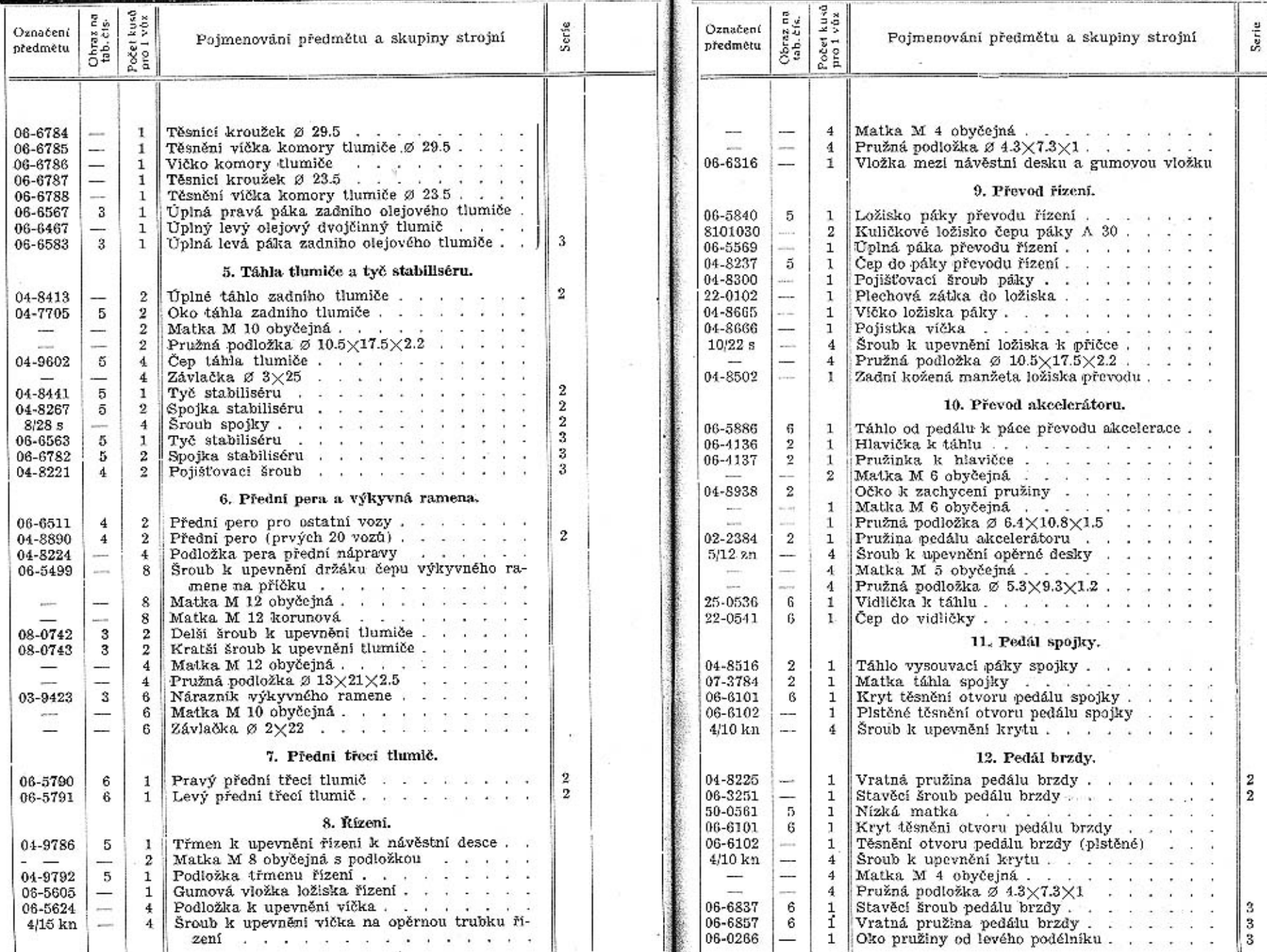

 $\hat{\mathcal{A}}$ 

 $\sim$ 

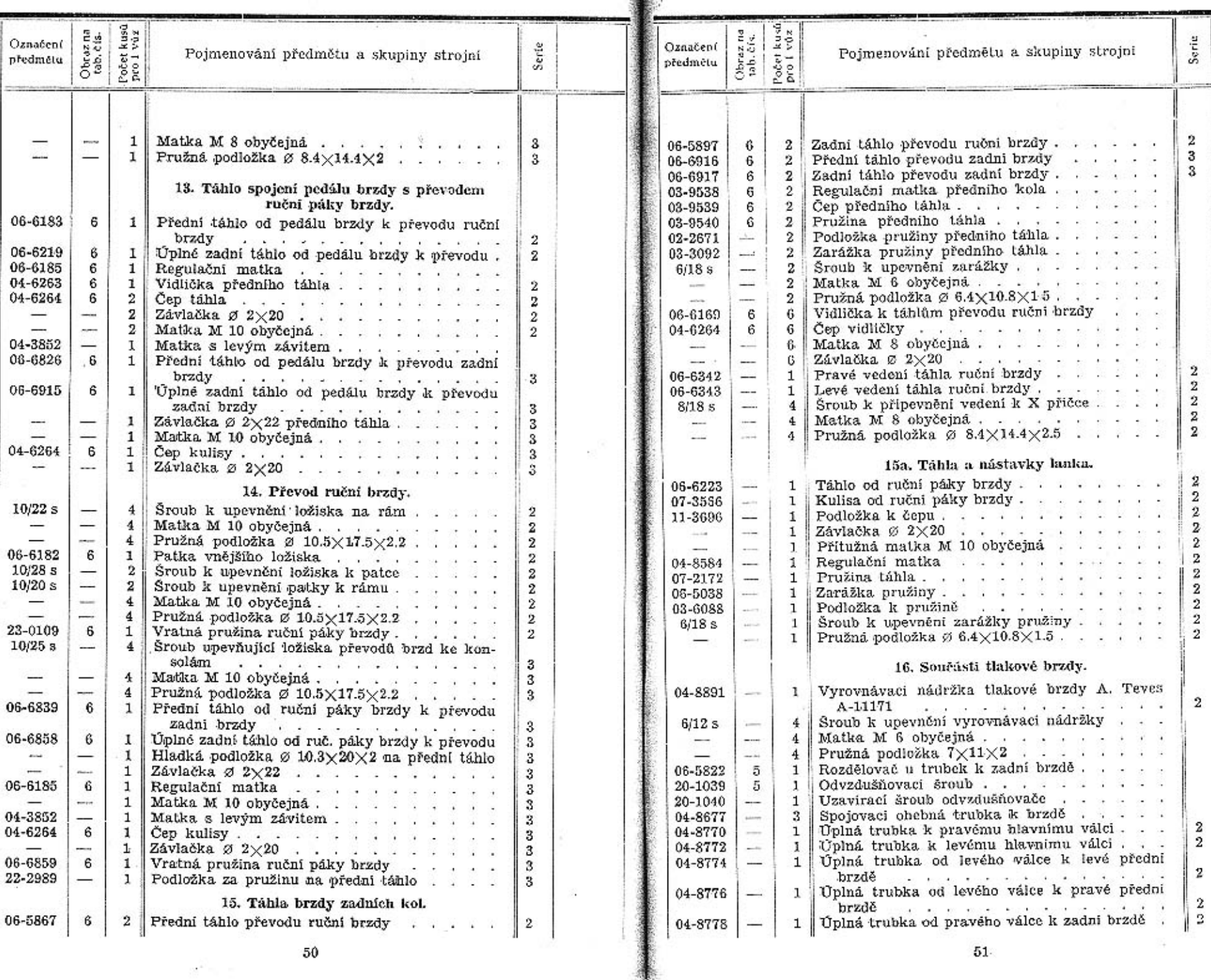

 $\omega^{2}$  –  $-$ 

 $51-$ 

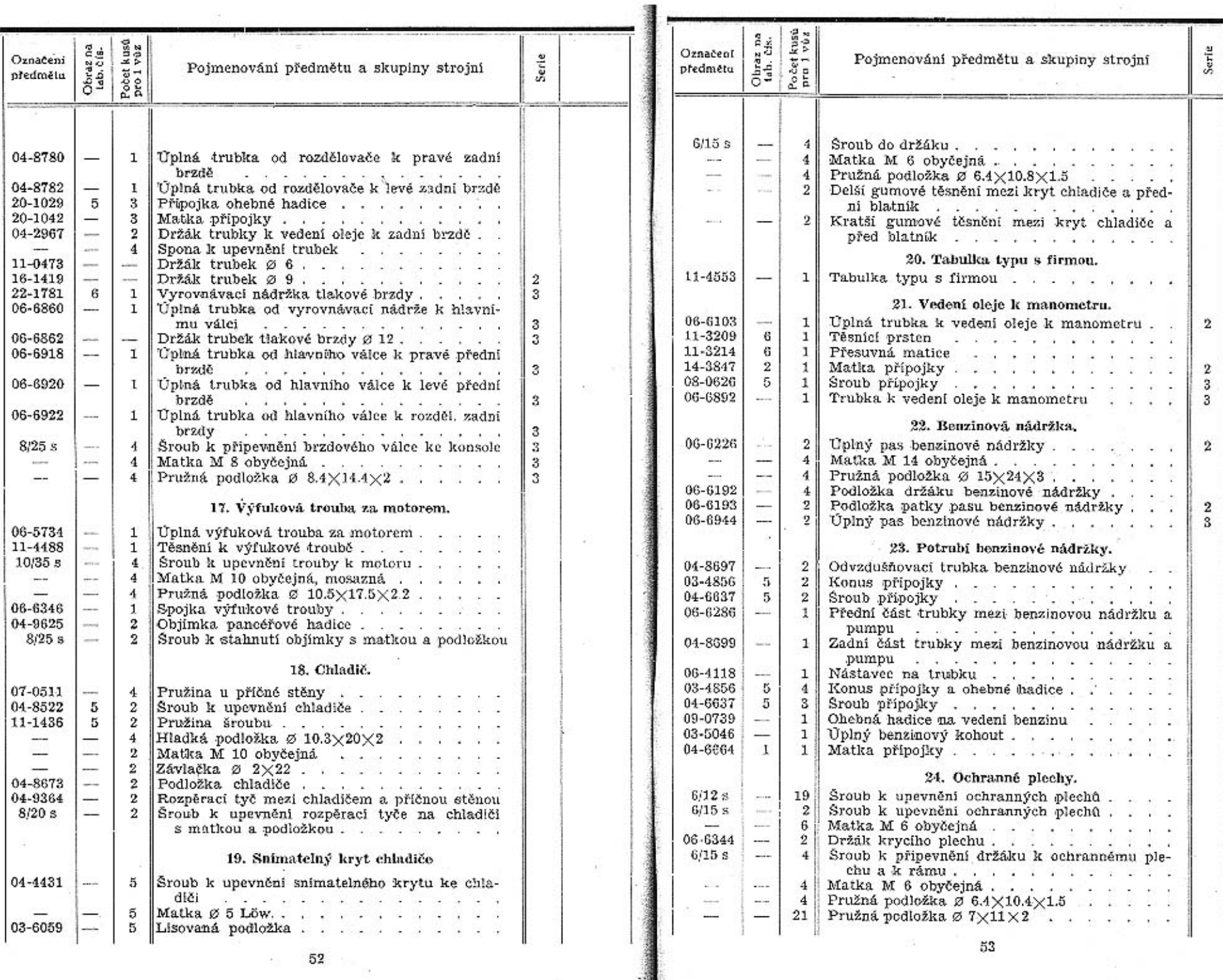

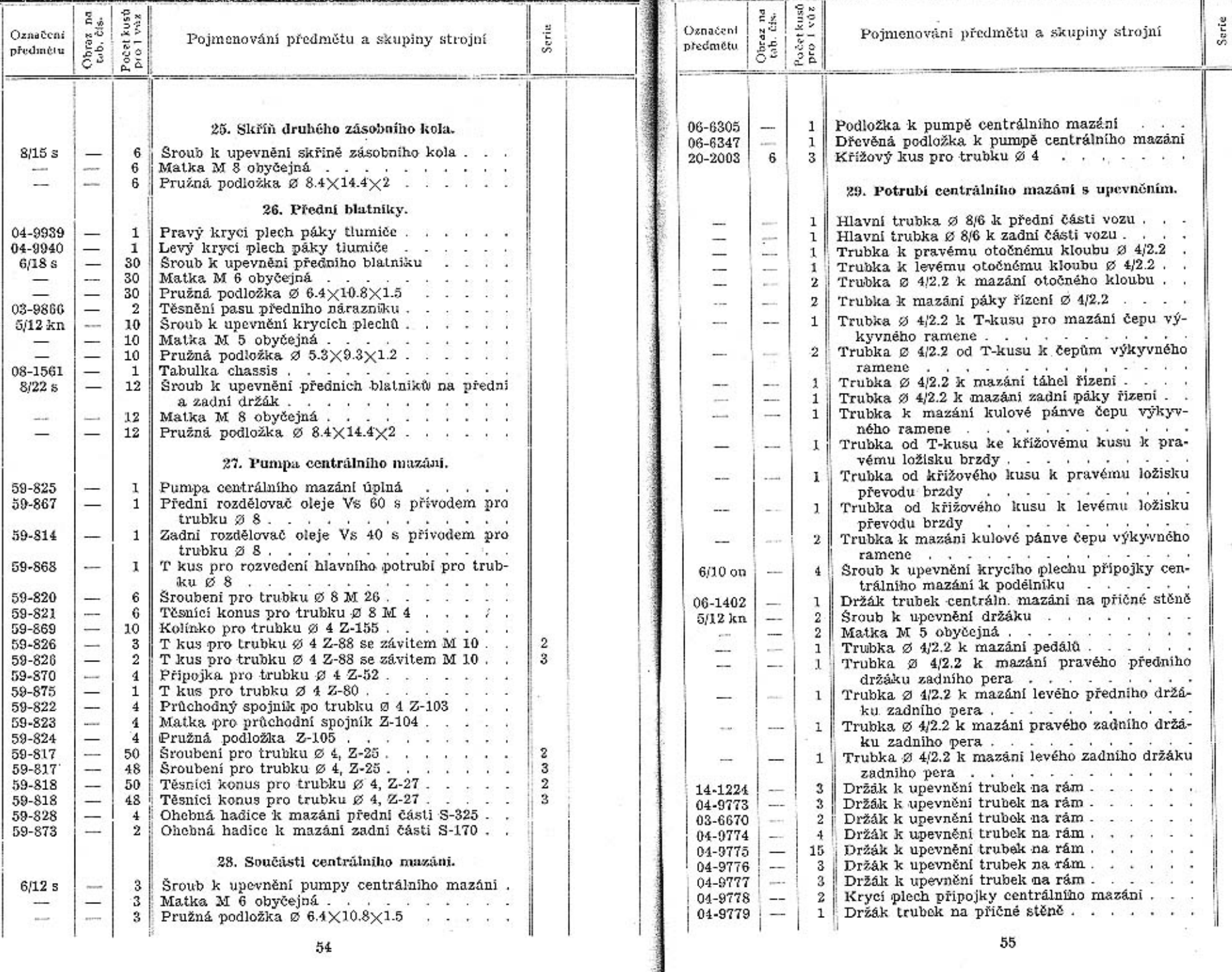

 $54\,$ 

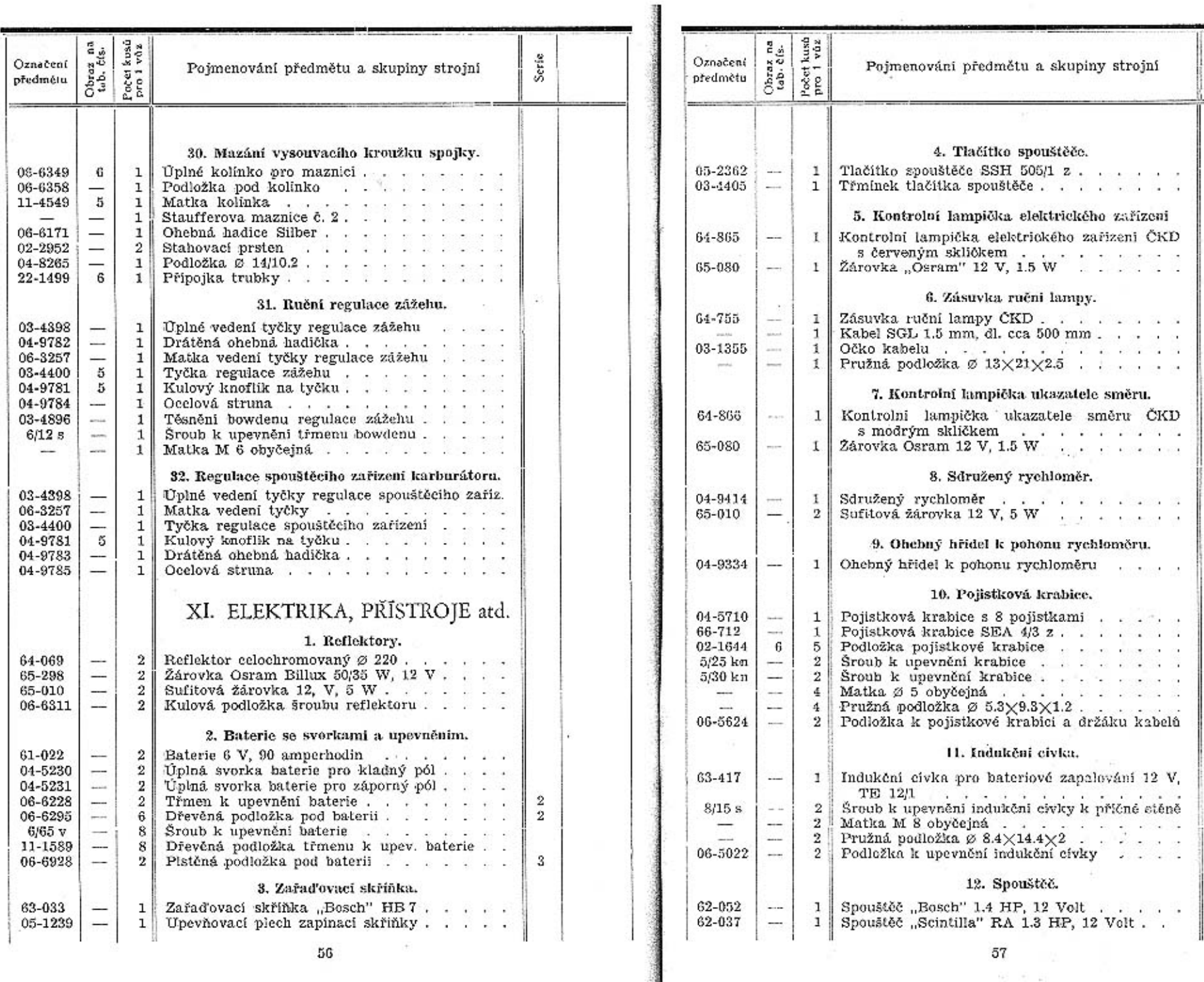

υu

 $57$ 

Serie

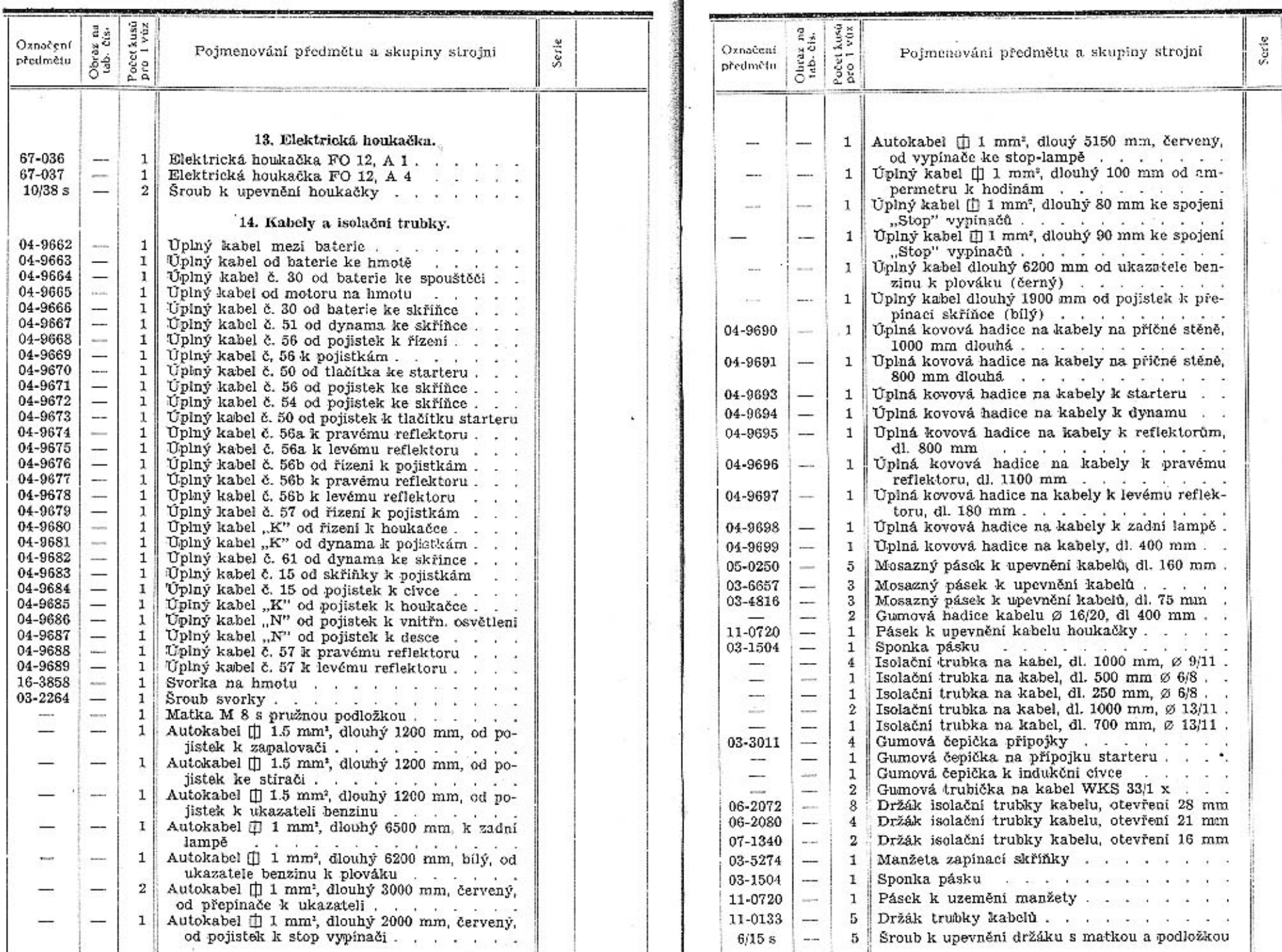

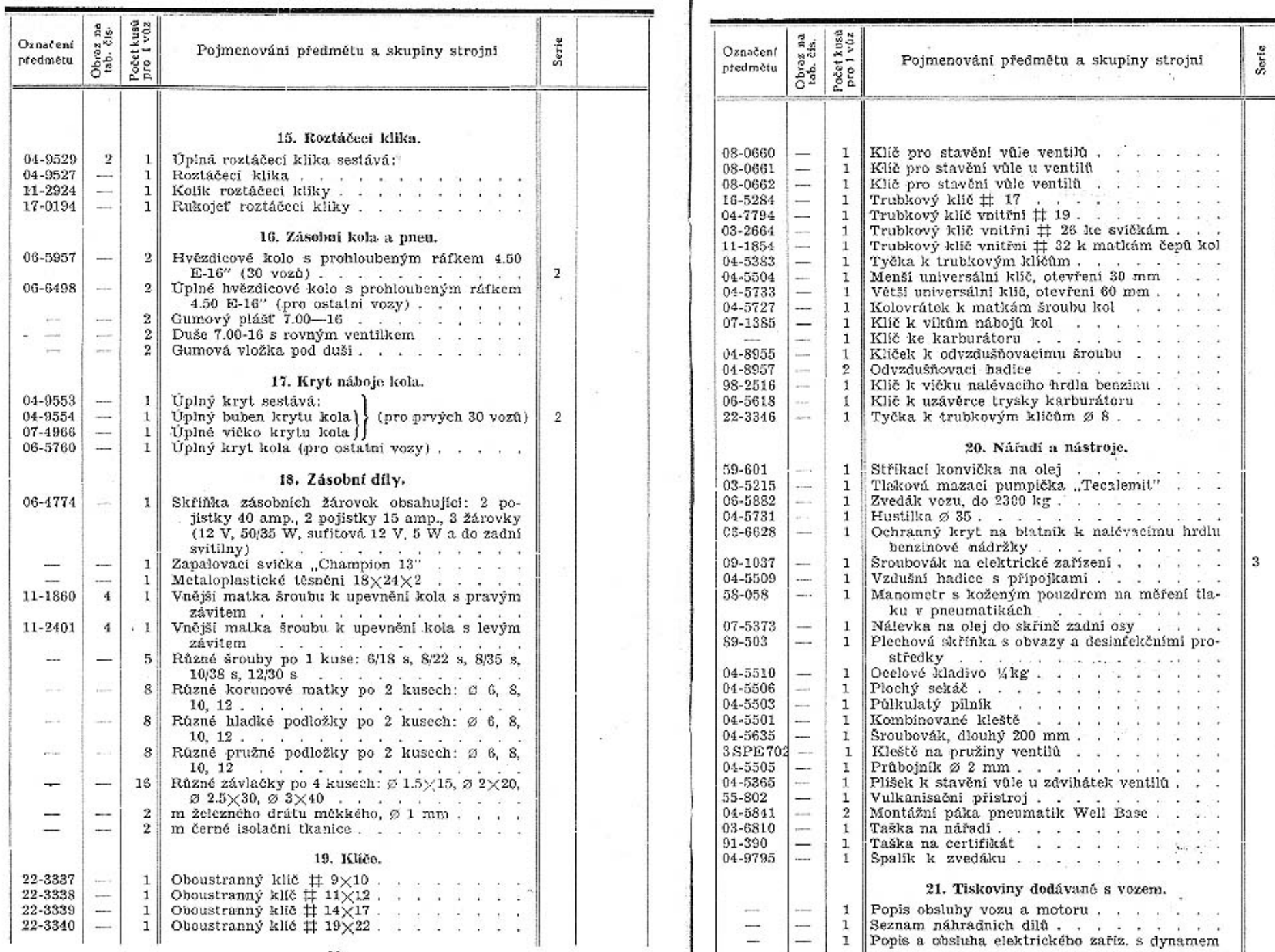

 $61\,$ 

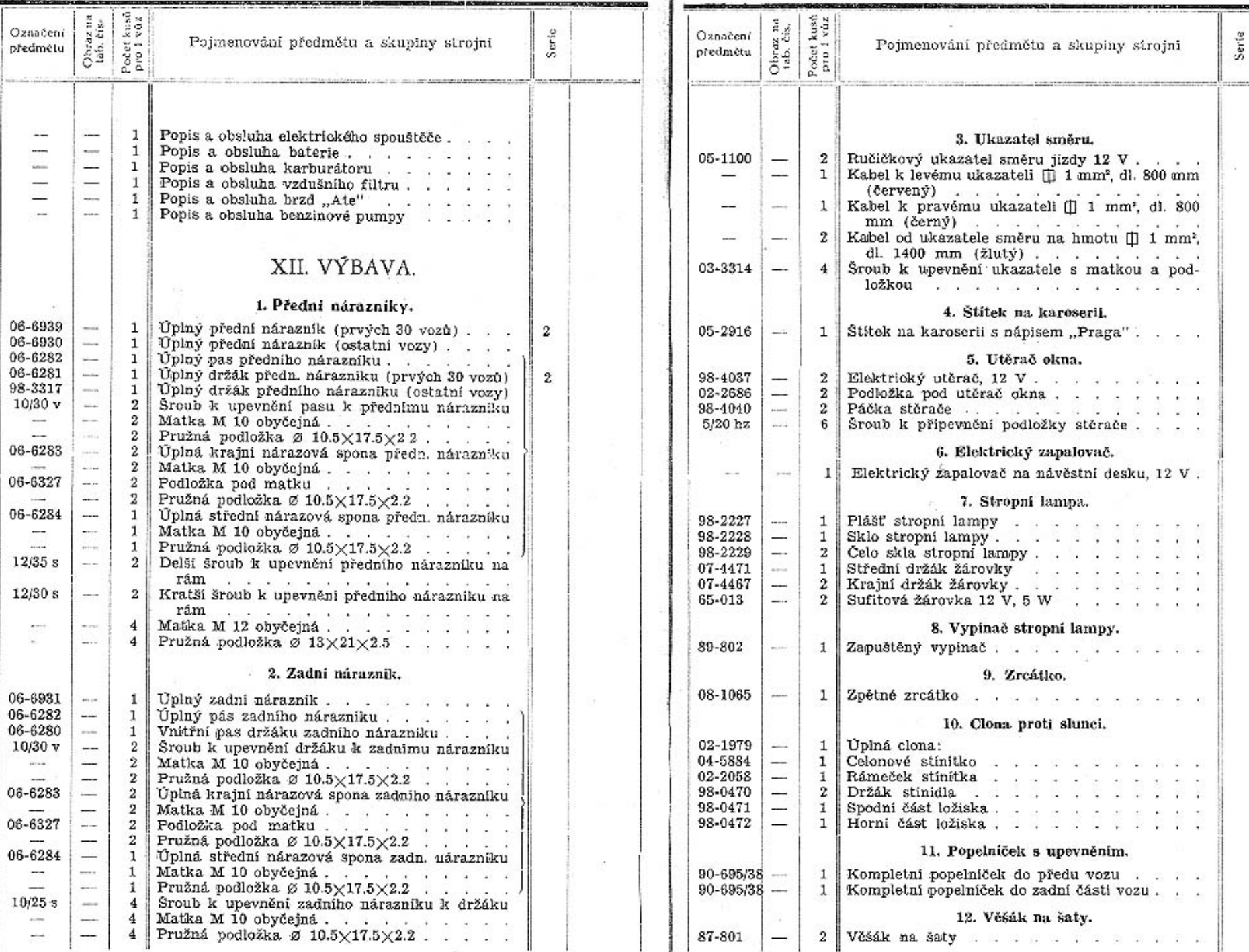

R

 $\bf 62$ 

63

ı.

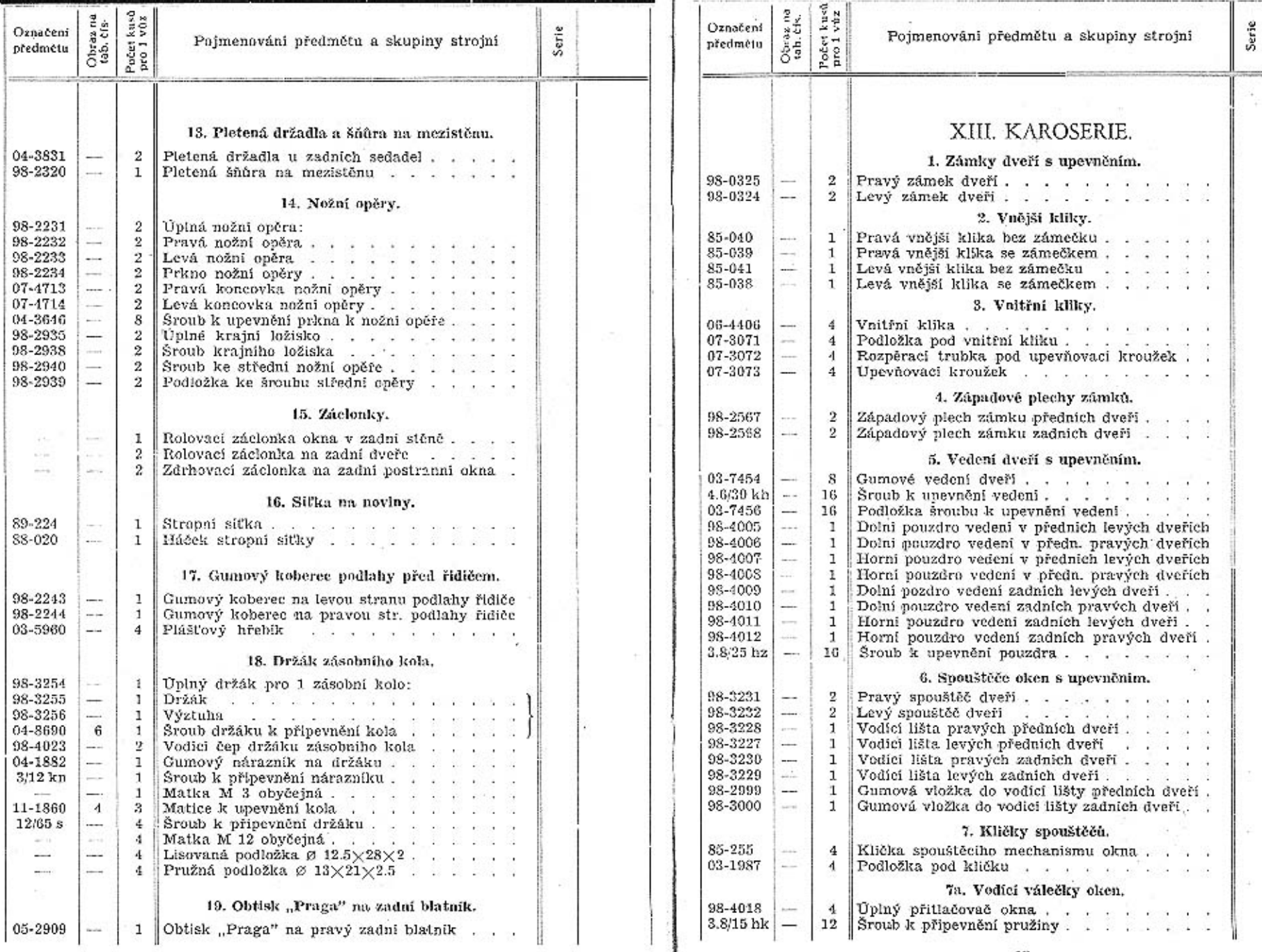

65

Serie

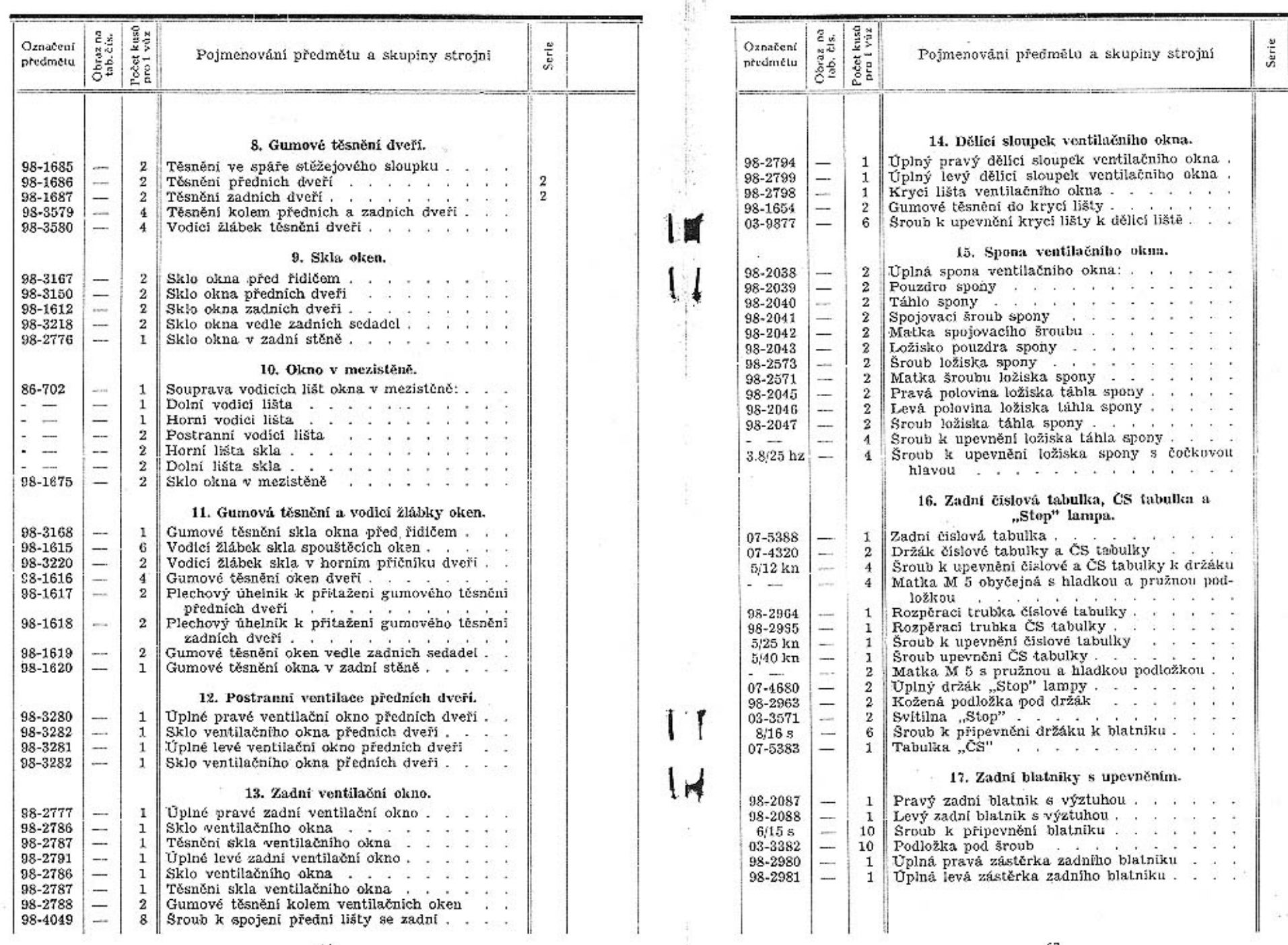

## Aktuální nabídka www.veteranservice.cz

aero

Výroba dobového příslušenství, profilových těsnění na historická vozidla a náhradních dílů na vozy Aero a Tatra

eleran